### **BAB V**

### **ANALISIS PEMBEBANAN STRUKTUR**

### **A. Spesifikasi Data Teknis Banguan**

### **1. Denah Bangunan**

Denah lantai 1 bangunan

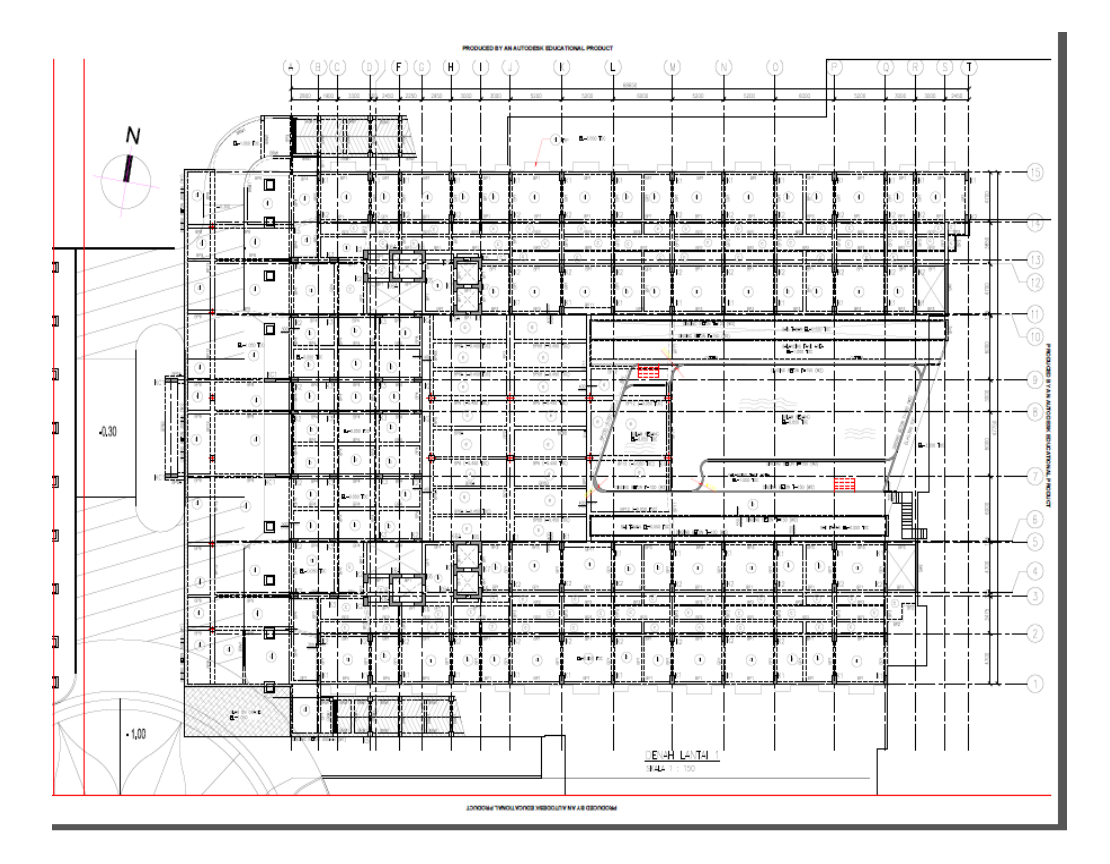

Gambar 5.1 Denah Struktur Bangunan lantai 1.

#### **2. Lokasi Bangunan**

Gedung Apartemen Malioboro City di jl. Raya Solo, Catur Tunggal,

Sleman, Yogyakarta,

### **3. Fungsi Bangunan**

Gedung ini berfungsi sebagai " hotel " dan tempat tinggal dengan jumlah lantai 11.

#### **B. Beban Struktur**

#### **1. Mekanikal dan Elektrikal (M/E)**

Mekanikal dan Elektrikal (M/E) terdiri dari mesin lift, pipa paralon untuk kabel listrik dan peralatanya, *ducting* AC, cerobong AC, serta lampu-lampu SL dan TL. Pada perancangan gedung ini digunakan M/E =  $0,5 \text{ KN/m}^2$ .

#### **2. Dinding**

Dinding menggunakan pasangan batu merah dengan ketebalan ½ batu = 250 kg/m<sup>2</sup>.

#### **3. Tangga**

Tangga pada bangunan ini terdiri dari tangga utama dan lift barang. Beban hidup tangga menurut Peraturan Pembebanan Indonesia untuk Gedung (PPIUG) 1983 pada bangunan "**Hotel**" adalah 300 kg/m<sup>2</sup>.

Beban mati lift terdiri dari mesin lift dan komponen lain yang berada dalam ruang lift sedangkan beban hidup lift adalah orang atau barang yang sifatnya sementara dan berada dalam ruang lift. Oleh karena itu beban lift yang bekerja pada struktur tersebut terdiri dari :

- 1. Beban Mati lift (qD) =  $200 \text{ kg/m}^2$
- 2. Beban Hidup lift barang  $(qL) = 300 \text{ kg/m2}$

### **4. Beban Mati**

`

### **a.Berat plat m<sup>2</sup>**

Plat Lantai

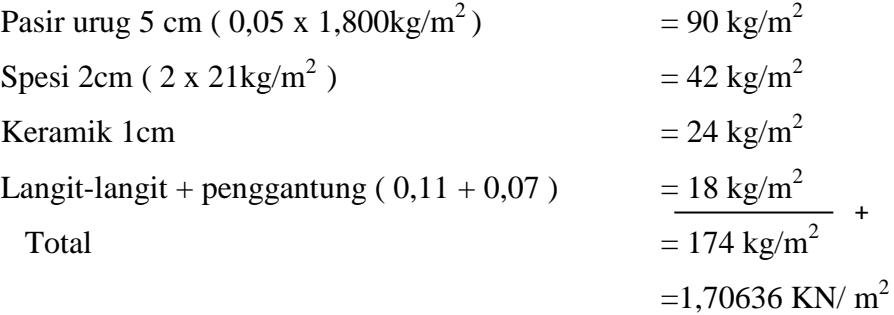

### Plat bordes

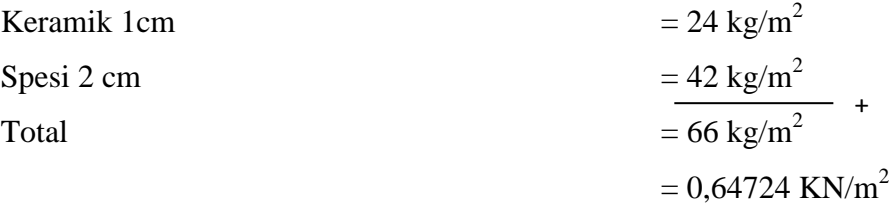

### **b. Berat Tangga**

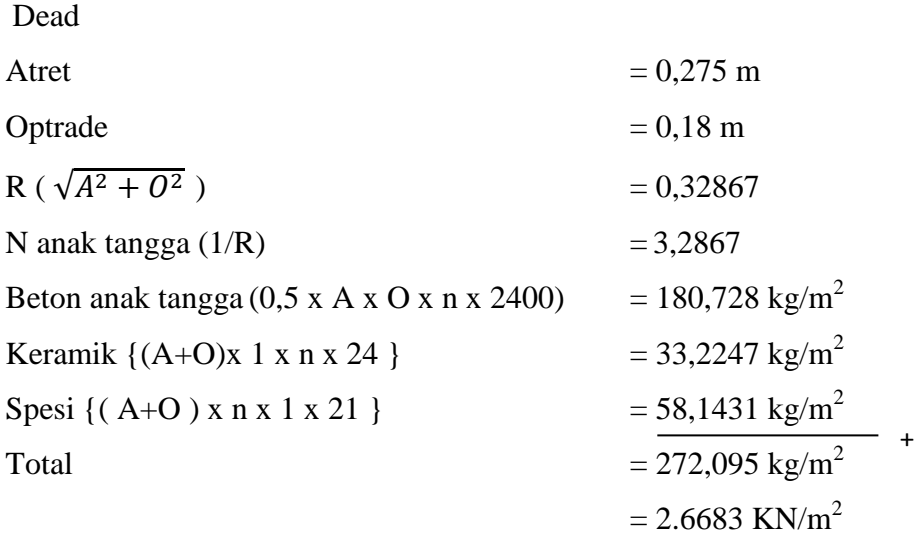

### Live

 $(A \times 1 \times n \times 300)$  = 251,01055 kg/m<sup>2</sup>

 $=$ 2.461572193 KN/m<sup>2</sup>

## **c. Berat kolam**

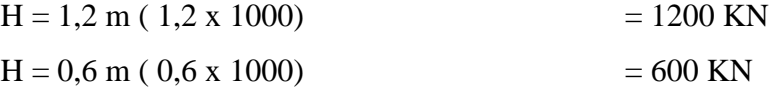

### **d. Berat dinding**

 $\ddot{\phantom{a}}$ 

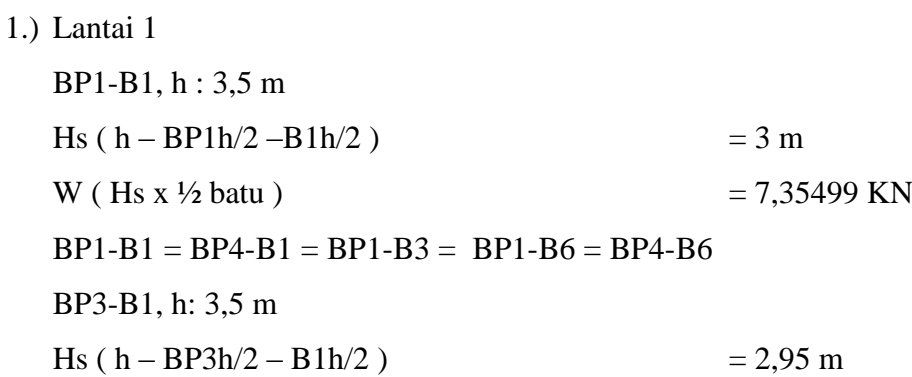

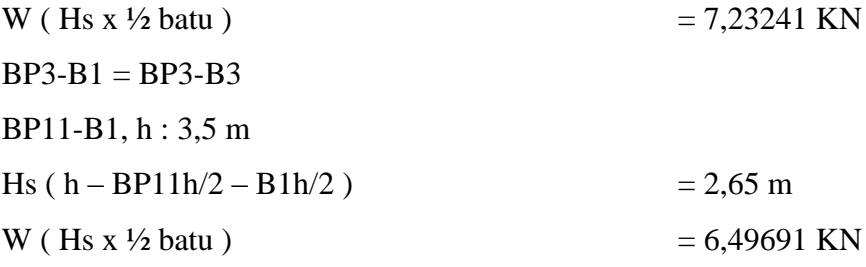

#### 2.) Lantai 2-11

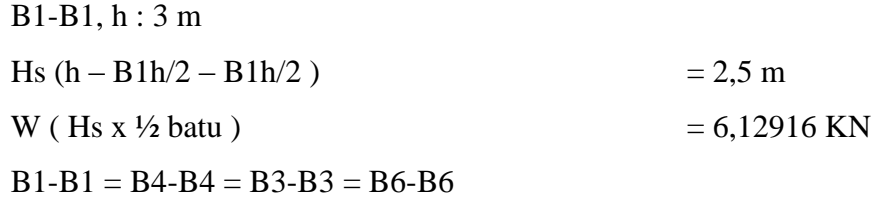

#### 3.) Lantai atap

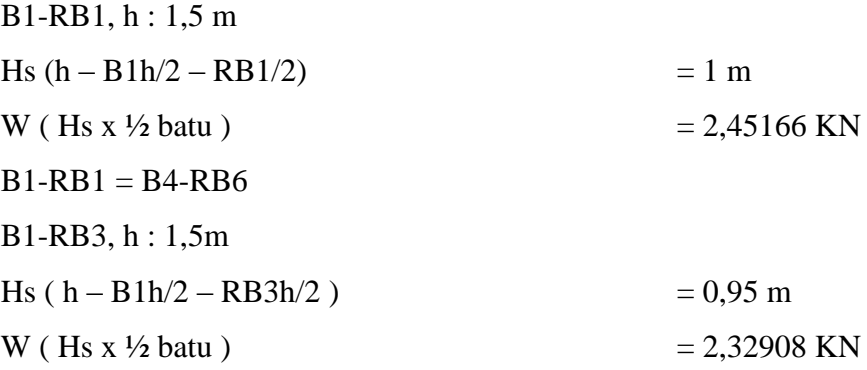

### **5. Beban Hidup**

`

a. Beban hidup plat bordes

Dari tabel Peraturan Pembebanan Indonesia Untuk Gedung tahun 1983, beban hidup untuk bordes dengan fungsi **"hotel"** sebesar 300 kg/m<sup>2</sup> .

b. Beban hidup plat lantai

 Beban hidup plat yang digunakan menurut fungsi bangunannya sebagai **"hotel"** dalan Peraturan Pembebanan Indunesia untuk gedung tahun 1983 adalah 250 kg/m<sup>2</sup> dengan tebal plat lantai bangunan 12 cm.

#### **6. Berat Total Bangunan**

Berat bangunan untuk setiap lantai dapat dilihat pada Tabel 5.1.

| Lantai    | Berat Bangunan (KN) |
|-----------|---------------------|
| Lantai 1  | 119888.176          |
| Lantai 2  | 26548.282           |
| Lantai 3  | 26548.282           |
| Lantai 4  | 26548.282           |
| Lantai 5  | 26548.282           |
| Lantai 6  | 26548.282           |
| Lantai 7  | 26548.282           |
| Lantai 8  | 26548.282           |
| Lantai 9  | 26548.282           |
| Lantai 10 | 26548.282           |
| lantai 11 | 20912.911           |
| Atap      | 13019.333           |
| Wtotal    | 379735.625          |

Tabel 5.1 Berat bangunan per lantai

*Sumber: Analisis Sap v 14.0.0 untuk berat bangunan perlantai* 

#### **C. Pembebanan Gempa SNI 03-1726-2002**

#### **1. Parameter Beban Gempa**

`

a. Waktu getar bangunan ( T )

Perhitungan gaya geser lantai atau sering juga disebut dengan analisis beban gempa terdiri dari 2 metode yaitu analisis statik ekuivalen dan analisis dinamis. Analisis beban gempa pada struktur bangunan gedung ini menggunakan analisis statik ekuivalen yang terdiri dari :

- b. Berat bangunan total  $(W_t) = 379735{,}625$  KN
- c. Waktu getar alami fundamental SRPMM  $(T_1)$

 $H = t\frac{d}{dt}$  total struktur gedung dihitung dari taraf penjepitan lateral

H = 35 m  
\n
$$
T_1 = \zeta \times H^{3/4}
$$
  
\n $T_1 = 0.0731 \times 35^{3/4} = 0.9835$  detik (**SNI 03-1726-2002**)  
\n $T_i < \zeta.n$ 

0,9835 < 0,18 x 11 = 1,8 detik ..................................................... ( OK)

d. Faktor respons gempa  $(C_1)$ 

Bangunan teletak di wilayah gempa 3 dengan anggapan bangunan di dirikan di atas tanah sedang.

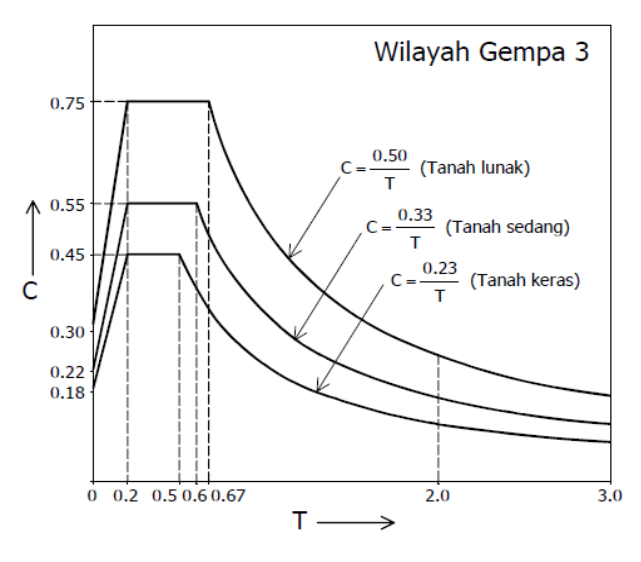

Gambar 5.2 Respon Spektrum Gempa Wilayah 3

Dari diagram respon spektrum gempa rencana untuk wilayah gempa 3 tanah sedang dengan nilai  $T = 0.9835$  detik didapat nilai faktor Respon Gempa ( C ) = linier dari grafik respon spketrum  $0,33$ .

e. Faktor keutamaan ( I ) dan faktor reduksi beban gempa ( R )

SNI 2847-2002 pasal 4.3.3 tabel 2 ketentuan khusus untuk perencanaan gempa diperoleh faktor I untuk gedung umum = 1, faktor Reduksi dinyatakan dengan;

 $(\mu_{\rm m}) = 5.3$  $(R<sub>m</sub>)$  = 8,5 (Daktail Penuh)

`

f. Gaya geser dasar ( V ) dan beban gempa Horizontal ( Fi )

 Perhitungan gaya geser dasar ( V ) dan beban gempa horizontal ( Fi ) untuk portal arah X dan arah Y, didapat seperti yang terlihat pada Tabel 5.2.

$$
Wt = 38725,71 \text{ KN}
$$
  

$$
Vx = Vy = \frac{C.I}{R}.Wt
$$
  

$$
Vx = Vy = \frac{0,33x1}{8,5} \times 379735,625
$$

 $Vx = Vy = 14989,82$  KN

Distribusi gaya geser horizontal total akibat gempa pada masing-masing lantai SNI 1726-2002 pasal 6.1 ( 3 )

1) Portal Arah X dan Y ( untuk lantai ketinggian 3,5 meter)

$$
F_{ix-y} = \frac{Wi.h i}{\sum Wi.h i} Vx - y
$$
  

$$
F_{ix-y} = \frac{119888,176x3,5}{1136412,23} x14989,82
$$

$$
F_{ix-y} = 19371,93
$$
 KN

 $\ddot{\phantom{0}}$ 

Tabel 5.2 Distribusi gaya horizontal gempa untuk portal X dan Y

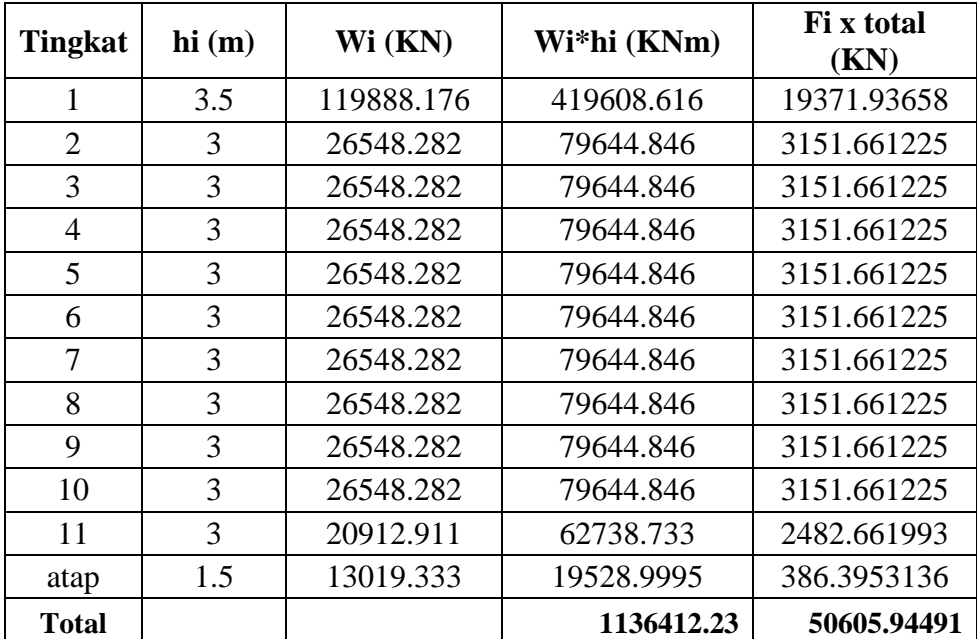

#### **2. Kontrol waktu getar dengan cara T. Rayleigh**

Persamaan Rayleigh dinyatakan dengan :

$$
Tr = 6.3 \sqrt{\frac{\sum (Wi.di^2)}{g.\sum (f.i.di)}}
$$

Syarat batas waktu getar alami bangunan :

 $Tr \pm 20 \% Tr < T$ 

Perhitungan waktu getar alami pada potal dapat dilihat pada Tabel 5.3 dan 5.4.

#### a. Portal Arah X

Tabel 5.3 Waktu getar alami portal arah X

| Lantai       | Wi(KN)   | $di$ (mm) | $di^2$ (mm <sup>2</sup> ) | fi          | Wi.di <sup>2</sup> (K Nmm <sup>2</sup> ) | fi.di (KNmm) |
|--------------|----------|-----------|---------------------------|-------------|------------------------------------------|--------------|
| 1            | 119888.2 | 13.7466   | 188.9690116               | 19371.93658 | 22655150.12                              | 266298.2634  |
| 2            | 26548.28 | 20.1444   | 405.7968514               | 3151.661225 | 10773209.24                              | 63488.32438  |
| 3            | 26548.28 | 31.737    | 1007.237169               | 3151.661225 | 26740416.4                               | 100024.2723  |
| 4            | 26548.28 | 41.844    | 1750.920336               | 3151.661225 | 46483926.84                              | 131878.1123  |
| 5            | 26548.28 | 50.6988   | 2570.368321               | 3151.661225 | 68238863.04                              | 159785.4421  |
| 6            | 26548.28 | 58.3584   | 3405.702851               | 3151.661225 | 90415559.68                              | 183925.9064  |
| 7            | 26548.28 | 64.8306   | 4203.006696               | 3151.661225 | 111582607                                | 204324.0882  |
| 8            | 26548.28 | 70.1172   | 4916.421736               | 3151.661225 | 130522550.7                              | 220985.6605  |
| 9            | 26548.28 | 74.226    | 5509.499076               | 3151.661225 | 146267735.1                              | 233935.2061  |
| 10           | 26548.28 | 77.1906   | 5958.388728               | 3151.661225 | 158184984.2                              | 243278.621   |
| 11           | 20912.91 | 79.1088   | 6258.202237               | 2482.661993 | 130877226.4                              | 196400.4111  |
| <b>ATAP</b>  | 13019.33 | 79.7268   | 6356.362638               | 386.3953136 | 82755601.86                              | 30806.06189  |
| <b>TOTAL</b> |          |           |                           | 50605.94491 | 1025497831                               | 2035130.37   |

$$
Tr = 6.3 \sqrt{\frac{1025497831}{9810 \times 2035130}}
$$

$$
Tr = 1,427 \text{ detik}
$$

`

 $Tr_{min}$  = 1,427 – (0,2 x 1,427) = 1,14 detik > T<sub>1</sub>(0,983) Tidak OK  $Tr_{\text{max}}$  = 1,427 + ( 0,2 x 1,427 ) = 1,71 detik > T<sub>1</sub>(0,983) OK

Ketika menggunakan nilai perkiraan  $(T_1)$  tidak oke maka perlu dikaji ulang dalam pemodelan SAP nya, kesulitan peneliti disini SAP hanya memberikan hasil output tanpa menganalisis bagian-bagian yang bermasalah.

#### b. Portal Arah Y

| Lantai         | Wi (KN)  | $di$ (mm) | $di^2$ (mm <sup>2</sup> ) | fi          | Wi.di <sup>2</sup> (K Nmm <sup>2</sup> ) | fi.di (KNmm) |
|----------------|----------|-----------|---------------------------|-------------|------------------------------------------|--------------|
| 1              | 119888.2 | 9.2112    | 84.84620544               | 19371.93658 | 10172056.81                              | 178438.7822  |
| $\mathfrak{D}$ | 26548.28 | 27.0312   | 730.6857734               | 3151.661225 | 19398451.97                              | 85193.18491  |
| 3              | 26548.28 | 40.0692   | 1605.540789               | 3151.661225 | 42624349.62                              | 126284.544   |
| 4              | 26548.28 | 50.5674   | 2557.061943               | 3151.661225 | 67885601.55                              | 159371.3138  |
| 5              | 26548.28 | 59.5236   | 3543.058957               | 3151.661225 | 94062128.33                              | 187598.2221  |
| 6              | 26548.28 | 67.2336   | 4520.356969               | 3151.661225 | 120007711.6                              | 211897.5301  |
| 7              | 26548.28 | 73.7676   | 5441.65881                | 3151.661225 | 144466692.6                              | 232490.4846  |
| 8              | 26548.28 | 79.1406   | 6263.234568               | 3151.661225 | 166278117.6                              | 249424.3604  |
| 9              | 26548.28 | 83.3496   | 6947.15582                | 3151.661225 | 184435051.8                              | 262689.7024  |
| 10             | 26548.28 | 86.3916   | 7463.508551               | 3151.661225 | 198143329.7                              | 272277.0559  |
| 11             | 20912.91 | 88.2984   | 7796.607443               | 2482.661993 | 163049757.5                              | 219215.0817  |
| <b>ATAP</b>    | 13019.33 | 88.8492   | 7894.180341               | 386.3953136 | 102776962.6                              | 34330.91449  |
| <b>TOTAL</b>   |          |           |                           | 50605.94491 | 1313300212                               | 2219211.177  |

Tabel 5.4 Waktu getar alami portal arah Y

$$
Tr = 6.3 \sqrt{\frac{1313300212}{9810 \times 2219211177}}
$$

$$
Tr = 1,547 \text{ detik}
$$

 $Tr_{\text{min}}$  = 1,547 – ( 0,2 x 1,560 ) = 1,237 detik > T<sub>1</sub>(0,983) Tidak Ok

 $Tr_{max}$  = 1,547 + ( 0,2 x 1,560 ) = 1,85 detik > T<sub>1</sub>(0,983) Ok

Ketika menggunakan nilai perkiraan  $(T_1)$  tidak oke maka perlu dikaji ulang dalam pemodelan SAP nya, kesulitan peneliti disini SAP hanya memberikan hasil output tanpa menganalisis bagian-bagian yang bermasalah.

#### **3. Kontrol Simpangan**

`

1. Kinerja batas layan ( Δs ) contoh perhitungan arah X Kinerja batas layan antar tingkat :

 $\Delta s$  = selisih defleksi n<sub>2</sub> – tingkat n<sub>1</sub>

$$
\Delta s = 13{,}75 - 0
$$

$$
= 13,75 \text{ mm}
$$

Syarat simpangan antar tingkat Δs tidak boleh melebihi :

$$
\Delta s = \frac{0.03}{R} \cdot hi \text{ atau} < 30 \text{ mm}
$$

Untuk lantai dengan tinggi ( h = 3500 mm )

$$
\Delta s = \frac{0.03}{8.5} .3500
$$
  

$$
\Delta s = 12.3529 \text{ mm} < 30 \text{ mm}
$$
  
Syarat  $\Delta s = 12.3529 \text{ mm}$ 

2. Kinerja batas ultimit ( $\Delta m$ ) contoh perhitungan arah X

 $\Delta m = \xi R \Delta s$  $\Delta m = 0,7x8,5x13,75$  $\Delta m = 81,79$  mm Syarat Δm tidak boleh melebihi ;  $\Delta m = 0.02 \, h i$ 

 $\Delta m = 0.02x3500$ 

 $\Delta m = 70$  mm

`

Tabel 5.5 Analisa simpangan antar tingkat arah X

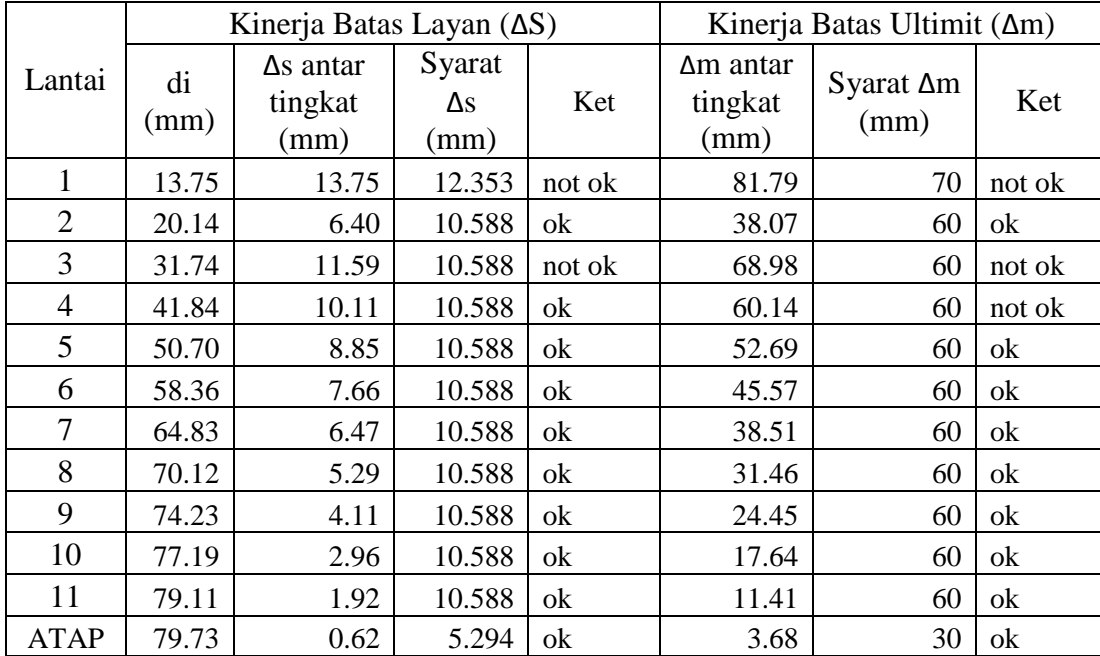

Dari tabel 5.5 ada beberapa lantai yang tidak memenuhi syarat kinerja batas layan dan kinerja batas ultimate hal ini dikarenakan hasil output displacement terlalu besar dan peneliti sendiri sulit untuk menganalisis tiap lantai untuk mengetahui titik kesalahan.

|                |            | Kinerja Batas Layan (ΔS)            |                      |        | Kinerja Batas Ultimit $(\Delta m)$  |                           |        |  |
|----------------|------------|-------------------------------------|----------------------|--------|-------------------------------------|---------------------------|--------|--|
| Lantai         | di<br>(mm) | $\Delta s$ antar<br>tingkat<br>(mm) | Syarat<br>Δs<br>(mm) | Ket    | $\Delta m$ antar<br>tingkat<br>(mm) | Syarat<br>$\Delta m$ (mm) | Ket    |  |
| 1              | 9.21       | 9.21                                | 12.35                | ok     | 54.81                               | 70                        | ok     |  |
| $\overline{2}$ | 27.03      | 17.82                               | 10.59                | not ok | 106.03                              | 60                        | not ok |  |
| 3              | 40.07      | 13.04                               | 10.59                | not ok | 77.58                               | 60                        | not ok |  |
| $\overline{4}$ | 50.57      | 10.50                               | 10.59                | ok     | 62.46                               | 60                        | not ok |  |
| 5              | 59.52      | 8.96                                | 10.59                | ok     | 53.29                               | 60                        | ok     |  |
| 6              | 67.23      | 7.71                                | 10.59                | ok     | 45.87                               | 60                        | ok     |  |
| 7              | 73.77      | 6.53                                | 10.59                | ok     | 38.88                               | 60                        | ok     |  |
| 8              | 79.14      | 5.37                                | 10.59                | ok     | 31.97                               | 60                        | ok     |  |
| 9              | 83.35      | 4.21                                | 10.59                | ok     | 25.04                               | 60                        | ok     |  |
| 10             | 86.39      | 3.04                                | 10.59                | ok     | 18.10                               | 60                        | ok     |  |
| 11             | 88.30      | 1.91                                | 10.59                | ok     | 11.35                               | 60                        | ok     |  |
| <b>ATAP</b>    | 88.85      | 0.55                                | 5.29                 | ok     | 3.28                                | 30                        | ok     |  |

Tabel 5.6 Analisa simpangan antar tingkat arah Y

Dari tabel 5.6 ada beberapa lantai yang tidak memenuhi syarat kinerja batas layan dan kinerja batas ultimate hal ini dikarenakan hasil output displacement terlalu besar dan peneliti sendiri sulit untuk menganalisis tiap lantai untuk mengetahui titik kesalahan.

#### **D. Pembebanan Gempa SNI 1726:2012**

#### **1. Parameter Beban Gempa**

`

a. Waktu getar bangunan ( T )

Perhitungan gaya geser lantai atau sering juga disebut dengan analisis beban gempa terdiri dari 2 metode yaitu analisis statik ekuivalen dan analisis dinamis. Analisis beban gempa pada struktur bangunan gedung ini menggunakan analisis statik ekuivalen yang terdiri dari :

- b. Berat bangunan total  $(W_t) = 379735{,}625$  KN
- c. Percepatan Respons spectra adalah suatu spektrum yang disajikan dalam bentuk grafik/plot antara periode getar struktur T, lawan respon-respon maksimum berdasarkan rasio redaman dan gempa tertentu. Spektrum percepatan akan berhubungan dengan gaya geser maksimum yang bekerja pada dasar struktur dengan parameter yang bersumber dari

*<http://puskim.pu.go.id/>* untuk wilyah yogyakarta dengan jenis tanah sedang  $(SD)$ .

 $S_s$  = respon specta percepatan gempa periode 0,2 detik

$$
= 1,212 \text{ g}
$$

 $S_1$  = respon specta percepatan gempa periode 1 detik

$$
= 0,444 \text{ g}
$$

- $F_a$  = Koefisien situs pada periode pendek 0,2 detik  $= 1$
- $F_v$  = Koefisien situs pada periode 1 detik  $= 1$

Gambar 5.3 percepatan respon spektra MCE periode 0,2 dan 1 detik ( sumber : puskim.pu)

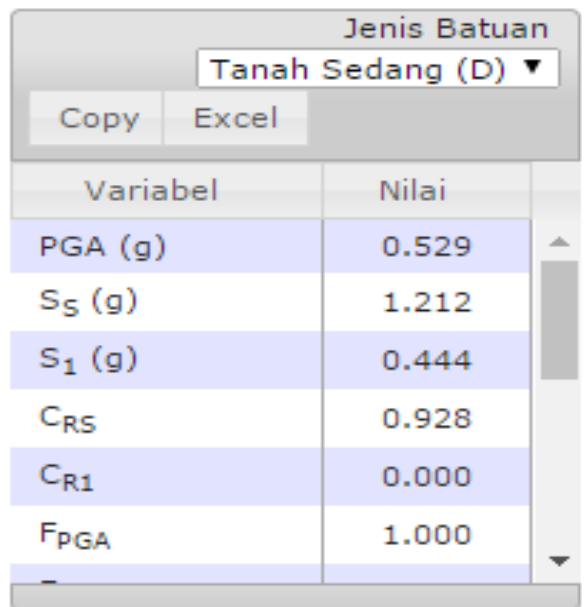

d. Respon Pectrum Percepatan Gempa Maksimum

S*MS* = F<sup>a</sup> x S<sup>s</sup> ........................................... **( SNI 1726:2012 pasal 6.2 )**  $= 1 \times 1,212 = 1,212$  g S*M1* = F<sup>ⱱ</sup> <sup>x</sup>S<sup>1</sup> ............................................ **( SNI 1726:2012 pasal 6.2 )**  $= 1 \times 0,444 = 0,444$  g

e. Parameter Percepatan Spektral Desain

`

$$
S_{DS} = \frac{2}{3} \cdot xSMS \dots \dots \dots \dots \dots \dots \dots \dots \dots \dots \dots \dots (SNI 1726:2012 pascal 6.3)
$$

$$
= \frac{2}{3} .x1,212 = 0,808 \text{ g}
$$

- $S_{D1} = \frac{2}{3} x S M 1$ 3 2 *x* .........................................**( SNI 1726:2012 pasal 6.3 )**  $= 2 \pm x \cdot 0,444$ 3  $\frac{2}{3}$   $\cdot x0,444$  = 0,296 g
- f. Respon Spektrum Desain

 $\ddot{\phantom{a}}$ 

T<sup>0</sup> = *SDs SD x* 1 0,2 ........................................**( SNI 1726:2012 pasal 6.4 )** = 0,808 0,296 0,2*<sup>x</sup>* = 0,07327detik T<sup>s</sup> = *SDs SD*1 ..............................................**( SNI 1726:2012 pasal 6.4 )** = 0,808 0,296 = 0,36634 detik

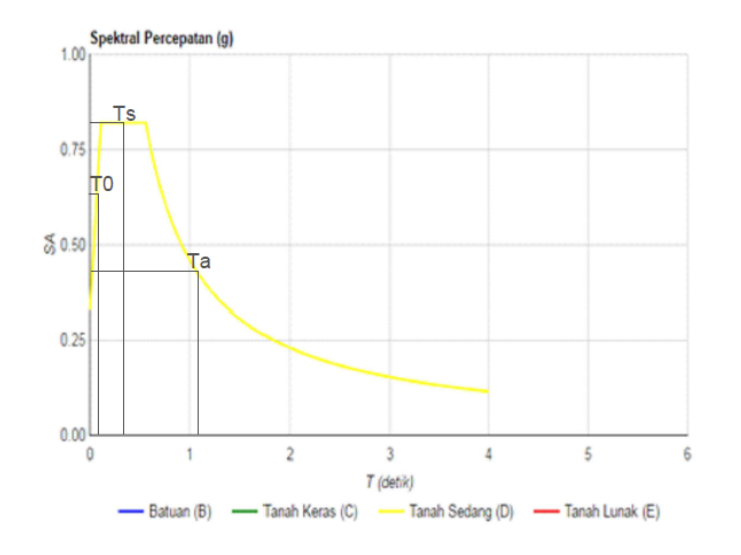

Gambar 5.4 Keluaran Respon Spektrum Gempa *<http://puskim.pu.go.id/>*

g. Periode Pendekatan Fundamental

Pada beberapa rumus pendekatan dengan ketentuan yang sudah tertera pada SNI 1726 tahun 2012, pada stuktur yang ditinjau ini ketinggian bangunan tidak melebihi 12 tingkat, jadi:

Dari tabel 14 dan 15 didapat parameter perioda pendekatan

C<sub>t</sub> = 0,0466  
\nx = 0,9  
\nH = 35 meter  
\nCu = 1,4 (
$$
S_{D1}
$$
= 0,444)  
\nNilai Periode alami  
\nT<sub>a</sub> = Ct x H<sup>x</sup>.................(**SNI 1726:2012 pasal 7.8.2**)  
\n= 0,0444 x 35<sup>0,9</sup> = 1,157 detik

Nilai Periode Maksimum

$$
T_{\text{max}}
$$
 = Cu x  $T_a$   
= 1,4 x 1,157 = 1,620 detik

h. Faktor keutamaan (I) dan faktor reduksi beban gempa (R)

SNI 2847-2002 pasal 23 ketentuan khusus untuk perencanaan gempa diperoleh faktor I untuk Apartemen = 1, faktor Reduksi di dapat dari banguanan Rangka beton bertulang pemikul momen menengah  $R = 8$ 

i. Perhitungan koefisien respons seismik

 $\ddot{\phantom{0}}$ 

C<sup>s</sup> = ( ) *Ie R SDs* = 1 8 0,808 = 0,101 Csmin = 0,044 x SDSx Ie ≥ 0,01..............**( SNI 1726:2012 pasal 7.8.1.1 )** Csmin = 0,044 x 0,808 x 1 ≥ 0,01 = 0,035552 ≥ 0,01 ................................................................ ( OK ) Csmax = .( ) 1 *Ie R T SD* = ) 1 8 1,157.( 0,296 = 0,1321 > 0,103 ...... ........................( OK )

j. Gaya geser dasar seismik

Perhitungan gaya geser dasar ( V ) dan beban gempa horizontal ( fi ) untuk portal arah X dan arah Y, didapat seperti yang terlihat pada Tabel 5.7.

$$
V_{x-y} = C_s x W_t
$$
................. (SNI 1726:2012 pasal 7.8.1)  
= 0,101 x 379735,625  
= 383353,2981 KN

Distribusi gaya geser horizontal total akibat gempa pada masing-masing lantai SNI 1726:2012 pasal 7.8.2 pers (30) yang distribusinya dapat dilihat pada lampiran.

1. Portal Arah X dan Y ( untuk lantai ketinggian 3,3 meter)

$$
F_{ix-y} = \frac{Wihk}{\sum Wihi^k} Vx - y
$$

- $k = eksponen$  yang terkait dengan periode struktur sebagai berikut:
	- 1. Struktur periode  $\leq 0.5$  detik k = 1
	- 2. Struktur periode  $\geq 2.5$  detik k = 2
	- 3. Struktur periode  $0.5 < k < 2.5$  k = interpolasi
- k = 1,27721882 (*interpolasi)*

$$
F_{ix-y} = \frac{593841,161}{1672770,58} \, x38353,2981
$$

 $F_{ix-y} = 20041,81798$  KN

`

Tabel 5.7 Distribusi gaya horizontal gempa untuk portal X dan Y

| <b>Tingkat</b> | $h^{\Lambda}k(m)$ | Wi(kn)     | $Wi(hi^k)$  | fix total (KN) |
|----------------|-------------------|------------|-------------|----------------|
| L1             | 4.953292146       | 119888.176 | 593841.1605 | 20041.81798    |
| L2             | 4.068068377       | 26548.282  | 108000.2265 | 3644.949231    |
| L3             | 4.068068377       | 26548.282  | 108000.2265 | 3644.949231    |
| L4             | 4.068068377       | 26548.282  | 108000.2265 | 3644.949231    |
| L <sub>5</sub> | 4.068068377       | 26548.282  | 108000.2265 | 3644.949231    |
| L <sub>6</sub> | 4.068068377       | 26548.282  | 108000.2265 | 3644.949231    |
| L7             | 4.068068377       | 26548.282  | 108000.2265 | 3644.949231    |
| L8             | 4.068068377       | 26548.282  | 108000.2265 | 3644.949231    |
| L <sup>9</sup> | 4.068068377       | 26548.282  | 108000.2265 | 3644.949231    |
| L10            | 4.068068377       | 26548.282  | 108000.2265 | 3644.949231    |
| L11            | 4.068068377       | 20912.911  | 85075.15192 | 2871.240364    |

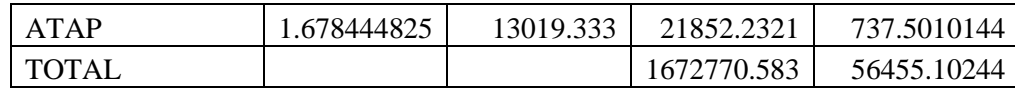

### **2. Kontrol waktu getar dengan cara T. Rayleigh**

Persamaan Rayleigh dinyatakan dengan :

$$
Tr = 6.3 \sqrt{\frac{\sum (Wi.di^2)}{g \cdot \sum (f.i.di)}}
$$

Perhitungan waktu getar alami pada potal dapat dilihat pada Tabel 5.8 dan 5.9.

a. Portal Arah X

Tabel 5.8 Waktu getar alami portal arah X

| Lantai         | Wi(kn)     | di(mm) | di2(mm) | fi(kn)   | wi.di $2(kn$ mm $2)$ | fi.di (Kn mm) |
|----------------|------------|--------|---------|----------|----------------------|---------------|
| L1             | 119888.176 | 18.195 | 331.06  | 21380.83 | 39689942.77          | 389024.2875   |
| L2             | 26548.282  | 25.567 | 653.67  | 3857.651 | 17353855.03          | 98628.55395   |
| L <sub>3</sub> | 26548.282  | 40.192 | 1615.4  | 3857.651 | 42886011.49          | 155046.6946   |
| L4             | 26548.282  | 52.795 | 2787.3  | 3857.651 | 73998345.66          | 203664.6656   |
| L <sub>5</sub> | 26548.282  | 68.471 | 4688.3  | 3857.651 | 124465722.2          | 264137.1971   |
| L <sub>6</sub> | 26548.282  | 73.146 | 5350.3  | 3857.651 | 142042263.9          | 282171.7138   |
| L7             | 26548.282  | 81.037 | 6567    | 3857.651 | 174342444.9          | 312612.435    |
| L8             | 26548.282  | 87.428 | 7643.7  | 3857.651 | 202925913.3          | 337266.6803   |
| L <sub>9</sub> | 26548.282  | 92.33  | 8524.8  | 3857.651 | 226319561.6          | 356176.8837   |
| L10            | 26548.282  | 95.777 | 9173.2  | 3857.651 | 243533595.9          | 369474.2055   |
| L11            | 20912.911  | 97.868 | 9578.1  | 3038.792 | 200306902.8          | 297400.4865   |
| <b>ATAP</b>    | 13019.333  | 98.471 | 9696.5  | 753.1012 | 126242455.1          | 74158.62882   |
| <b>TOTAL</b>   |            |        |         | 59891.58 | 1614107015           | 3139762.432   |

$$
Tr = 6.3 \sqrt{\frac{1614107015}{9810x3139762,432}}
$$
  
Tr = 1,442 detik  
1,157 < 1,442 < 1,620 (Ta < Tr < T<sub>max</sub>.. Ok)

 $\ddot{\phantom{0}}$ 

Maka sebaiknya digunakan nilai Tr karena berada diantara Ta dan  $T_{max}$ , kesulitan peneliti disini yaitu perlunya melakukan perubahan pada pemodelan SAP dan terlalu besarnya gedung.

#### b. Portal Arah Y

| Lantai         | Wi(kn)     | di(nm)  | di2(mm) | $fi$ (kn) | wi.di $2(kn$ mm $2)$ | fi.di (Kn mm) |
|----------------|------------|---------|---------|-----------|----------------------|---------------|
| L1             | 119888.176 | 15.352  | 235.68  | 21380.83  | 28255713.36          | 328238.5744   |
| L2             | 26548.282  | 33.213  | 1103.1  | 3857.651  | 29285499.32          | 128124.1508   |
| L <sub>3</sub> | 26548.282  | 49.62   | 2462.1  | 3857.651  | 65365703.86          | 191416.6248   |
| L4             | 26548.282  | 62.991  | 3967.9  | 3857.651  | 105340027.7          | 242997.2716   |
| L <sub>5</sub> | 26548.282  | 72.261  | 5221.7  | 3857.651  | 138625893            | 278757.693    |
| L <sub>6</sub> | 26548.282  | 84.35   | 7114.9  | 3857.651  | 188888968.9          | 325392.8316   |
| L7             | 26548.282  | 92.749  | 8602.4  | 3857.651  | 228378330.5          | 357793.2393   |
| L8             | 26548.282  | 99.671  | 9934.3  | 3857.651  | 263738816.7          | 384495.8971   |
| L <sub>9</sub> | 26548.282  | 105.108 | 11048   | 3857.651  | 293297233.7          | 405469.9436   |
| L10            | 26548.282  | 109.056 | 11893   | 3857.651  | 315744323.1          | 420699.9484   |
| L11            | 20912.911  | 111.545 | 12442   | 3038.792  | 260204441.2          | 338962.0435   |
| <b>ATAP</b>    | 13019.333  | 112.261 | 12603   | 753.1012  | 164076562.3          | 84543.89444   |
| <b>TOTAL</b>   |            |         |         | 59891.58  | 2081201514           | 3486892.112   |

Tabel 5.9 Waktu getar alami portal arah Y

$$
Tr = 6.3 \sqrt{\frac{2081201514}{9810x3486892,112}}
$$
  
Tr = 1,55397 detik

 $1,157 < 1,55397 < 1,620$  (Ta < Tr < T<sub>max</sub>.. Ok)

Maka sebaiknya digunakan nilai Tr karena berada diantara Ta dan  $T_{max}$ , kesulitan peneliti disini yaitu perluya melakukan perubahan pada pemodelan SAP dan terlalu besarnya gedung.

#### **3. Kontrol Simpangan**

`

- a. Kinerja batas layan ( Δs ) contoh perhitungan arah X Kinerja batas layan antar tingkat :
	- $\Delta s$  = selisih defleksi n<sub>2</sub> tingkat n<sub>1</sub>

$$
\Delta s = 18{,}195 - 0
$$

 $= 18,195$  mm

Syarat simpangan antar tingkat Δs tidak boleh melebihi :

$$
\Delta s = \frac{0.03}{R} \cdot hi \text{ atau} < 30 \text{ mm}
$$

Untuk lantai dengan tinggi ( h = 3500 mm )

$$
\Delta s = \frac{0.03}{8.5} .3500
$$
  

$$
\Delta s = 12.3529 \text{ mm} < 30 \text{ mm}
$$
  
Syarat  $\Delta s = 12.3529 \text{ mm}$ 

b. Kinerja batas ultimit ( Δm ) contoh perhitungan arah X

 $\Delta m = \xi R \Delta s$  $\Delta m = 0,7x8,5x18,195$  $\Delta m = 108,26$  mm Syarat Δm tidak boleh melebihi ;  $\Delta m = 0.02.$ *hi*  $\Delta m = 0.02x3500$  $\Delta m = 70$  mm

 $\ddot{\phantom{0}}$ 

Tabel 5.10 Analisa simpangan antar tingkat arah X

|                |            |                                     | Kinerja Batas Layan (ΔS)  |        | Kinerja Batas Ultimit (Δm)  |                             |        |  |
|----------------|------------|-------------------------------------|---------------------------|--------|-----------------------------|-----------------------------|--------|--|
| Lantai         | di<br>(mm) | $\Delta s$ antar<br>tingkat<br>(mm) | Syarat $\Delta s$<br>(mm) | Ket    | Δm antar<br>tingkat<br>(mm) | <b>Syarat</b><br>Δm<br>(mm) | Ket    |  |
| 1              | 18.195     | 18.195                              | 12.352                    | not ok | 108.26                      | 70                          | not ok |  |
| $\overline{2}$ | 25.567     | 7.372                               | 10.588                    | ok     | 43.86                       | 60                          | ok     |  |
| 3              | 40.192     | 14.625                              | 10.588                    | not ok | 87.01                       | 60                          | not ok |  |
| $\overline{4}$ | 52.795     | 12.603                              | 10.588                    | not ok | 74.98                       | 60                          | not ok |  |
| 5              | 68.471     | 15.676                              | 10.588                    | not ok | 93.27                       | 60                          | not ok |  |
| 6              | 73.146     | 4.675                               | 10.588                    | ok     | 27.81                       | 60                          | ok     |  |
| $\overline{7}$ | 81.037     | 7.891                               | 10.588                    | ok     | 46.95                       | 60                          | ok     |  |
| 8              | 87.428     | 6.391                               | 10.588                    | ok     | 38.02                       | 60                          | ok     |  |
| 9              | 92.33      | 4.902                               | 10.588                    | ok     | 29.16                       | 60                          | ok     |  |
| 10             | 95.777     | 3.447                               | 10.588                    | ok     | 20.50                       | 60                          | ok     |  |
| 11             | 97.868     | 2.091                               | 10.588                    | ok     | 12.44                       | 60                          | ok     |  |
| <b>ATAP</b>    | 98.471     | 0.603                               | 5.294                     | ok     | 3.58                        | 30                          | ok     |  |

|                |            | Kinerja Batas Layan $( \Delta S )$     |                                  |        |                                     | Kinerja Batas Ultimit $(\Delta m)$     |        |  |  |
|----------------|------------|----------------------------------------|----------------------------------|--------|-------------------------------------|----------------------------------------|--------|--|--|
| Lantai         | di<br>(mm) | Δs antar<br>tingkat<br>$(\mathbf{mm})$ | <b>Syarat</b><br>$\Delta s$ (mm) | Ket    | $\Delta m$ antar<br>tingkat<br>(mm) | <b>Syarat</b><br>Δm<br>$(\mathbf{mm})$ | Ket    |  |  |
| 1              | 15.352     | 15.352                                 | 12.352                           | not ok | 91.34                               | 70                                     | not ok |  |  |
| $\overline{2}$ | 33.213     | 17.861                                 | 10.588                           | not ok | 106.27                              | 60                                     | not ok |  |  |
| 3              | 49.62      | 16.407                                 | 10.588                           | not ok | 97.62                               | 60                                     | not ok |  |  |
| 4              | 62.991     | 13.371                                 | 10.588                           | not ok | 79.55                               | 60                                     | not ok |  |  |
| 5              | 72.261     | 9.27                                   | 10.588                           | ok     | 55.15                               | 60                                     | ok     |  |  |
| 6              | 84.35      | 12.089                                 | 10.588                           | not ok | 71.92                               | 60                                     | not ok |  |  |
| 7              | 92.749     | 8.399                                  | 10.588                           | ok     | 49.97                               | 60                                     | ok     |  |  |
| 8              | 99.671     | 6.922                                  | 10.588                           | ok     | 41.18                               | 60                                     | ok     |  |  |
| 9              | 105.11     | 5.437                                  | 10.588                           | ok     | 32.35                               | 60                                     | ok     |  |  |
| 10             | 109.06     | 3.948                                  | 10.588                           | ok     | 23.49                               | 60                                     | ok     |  |  |
| 11             | 111.55     | 2.489                                  | 10.588                           | ok     | 14.80                               | 60                                     | ok     |  |  |
| <b>ATAP</b>    | 112.26     | 0.716                                  | 5.294                            | ok     | 4.26                                | 30                                     | ok     |  |  |

Tabel 5.11. Analisa simpangan antar tingkat arah Y

Dari tabel 5.10 dan 5.11 ada beberapa lantai yang tidak memenuhi syarat kinerja batas layan dan batas ultimit, hal ini dikarenakan nilai displacementnya yang terlalu besar, nilai displacement ini dipengaruhi oleh pemodelan dalam SAP.

#### **E. Analisis Struktur**

Untuk keperluan desain, analisis dari sistem struktur perlu diperhitungkan terhadap adanya kombinasi pembebanan (*Load combinatian*) dari beberapa kasus beban yang dapat bekerja secara bersamaan selama umur rencana. Menurut peraturan pembebanan Indonesia untuk rumah dan gedung 1983, ada dua kombinasi pembebanan yang perlu ditinjau pada struktur yaitu: Kombinasi pembebanan tetap dan kombinasi pembebanan sementara. Kombinasi pembebanan tetap dianggap beban bekerja secara terus-menerus pada struktur selama umur rencana. Kombinasi pembebanan tetap disebabkan oleh bekerjanya beban mati dan beban hidup.

Kombinasi pembebanan sementara tidak bekerja secara terus-menerus pada stuktur, tetapi pengaruhnya tetap diperhitungkan dalam analisa struktur.

`

Kombinasi pembebanan ini disebabkan oleh bekerjanya beban mati, beban hidup, dan beban gempa. Nilai-nilai tersebut dikalikan dengan suatu faktor magnifikasi yang disebut faktor beban, tujuannya agar struktur dan komponennya memenuhi syarat kekuatan dan layak pakai terhadap berbagai kombinasi beban.

Dalam hal perencanaan ini penulis menggunakan pembebanan pergitungan gempa akibat gaya horizontal (gaya gempa) menggunakan peraturan SNI 1726:2012 dikarenakan pada perhitungan, gaya geser yang lebih besar akibat beban gempa didapat pada peraturan perencanaan pembebanan gempa untuk struktur bangunan gedung maupun non gedung tahun 2012.

Analisis struktur mengunakan data-data yang didapat dari pembebanan yang kemudian dilakukan kombinasi beban SNI 1726:2012 dengan mengunakan persamaan berikut :

- 1. Komb 1 : 1,4 DL
- 2. Komb 2 :  $1,2$  DL + 1,6 LL
- 3. Komb 3 : 1,2 DL + 1,6 LL  $\pm$  0,5 A
- 4. Komb 4 : 1,2 DL + 1 LL  $\pm$  1 EX  $\pm$  0,3 EY
- 5. Komb 5 : 1,2 DL + 1 LL  $\pm$  0,3 EX  $\pm$  1 EY
- 6. Komb 6 :  $0.9$  DL  $\pm$  1 EX  $\pm$  0.3EY
- 7. Komb 7 :  $0.9$  DL  $\pm$  0.3 EX  $\pm$  1EY

Maka kombinasi beban yang dimasukkan dalam SAP 2000 v.14.0.0 adalah sebagai berikut :

1. Komb 1 : 1,4 DL

`

- 2. Komb  $2:1,2$  DL + 1,6 LL
- 3. Komb  $3: 1,2$  DL + 1 LL  $\pm$  1 EX  $\pm$  0,3 EY
- 4. Komb  $4:1,2$  DL + 1 LL  $\pm$  0,3 EX  $\pm$  1 EY

Data-data pembebanan pada perancangan struktur gedung Apartemen Malioboro City setelah dirunning dengan program SAP 2000 v.14.0.0 didapat gaya-gaya dalam dan gaya terfaktor yang nantinya digunakan untuk menentukan

penulangan pada struktur portal gedung meliputi struktur kolom, balok, balok sloof, dan balok atap.

#### **F. Perhitungan Struktur Portal**

Analisis struktur terdiri dari perancangan dimensi dan penulangan balok, kolom dan hubungan balok kolom. Hal ini dimaksudkan untuk mendapatkan hasil perancangan yang memenuhi syarat kekuatan, sesuai dengan peraturan yang berlaku, dan dapat memberikan keamanan pada struktur.

Perancangan Penulangan balok dan kolom sebagai struktur sistem portal, menggunakan momen rencana dan gaya geser rencana yang diperoleh dari hasil Analisis SAP 2000 v.14.0.0. Momen rencana dan gaya geser rencana dihitung dari kombinasi pembebanan struktur akibat beban mati, beban hidup dan beban gempa. Besarnya momen rencana digunakan untuk menghitung tulangan lentur yang diperlukan, sedangkan gaya geser rencana digunakan untuk menghitung jumlah tulangan geser.

#### **1. Hasil Output Permodelan Gedung SAP 2000 v.14.0.0**

`

Berdasarkan data keluaran SAP 2000 v.14.0.0, momen terbesar pada balok dapat dilihat pada tabel 5.12 sedangkan geya geser balok dapat dilihat pada tabel 5.13.

|                | <b>Tipe balok</b> |                  | <b>Dimensi</b> |         | Mu (Nmm)       |            |  |
|----------------|-------------------|------------------|----------------|---------|----------------|------------|--|
| N <sub>0</sub> |                   | $\mathbf b$ (mm) | $h$ (mm)       | Vu(N)   | <b>Tumpuan</b> | Lapangan   |  |
| 1              | B <sub>P1</sub>   | 500              | 700            | 690952  | 937276300      | 864729400  |  |
| $\overline{2}$ | BP2               | 250              | 400            | 40613   | 30784800       | 22697300   |  |
| 3              | BP <sub>3</sub>   | 300              | 700            | 462677  | 597521600      | 667401400  |  |
| 4              | BP4               | 400              | 600            | 332607  | 426021400      | 353861800  |  |
| 5              | B <sub>P6</sub>   | 500              | 700            | 4339039 | 1068046300     | 1010557300 |  |
| 6              | B <sub>P7</sub>   | 700              | 600            | 326023  | 600763500      | 332713200  |  |
| 7              | B <sub>P9</sub>   | 800              | 1000           | 2528083 | 2355223300     | 406829900  |  |
| 8              | <b>BP11</b>       | 1000             | 1200           | 2435291 | 3149201100     | 3735732600 |  |
| 9              | <b>BP12</b>       | 1300             | 1600           | 3654229 | 9136479100     | 3861395900 |  |

Tabel 5.12 *Output* Momen Terbesar pada Balok

| 10 | B1               | 500 | 800 | 1112397 | 1245078800 | 873570500 |
|----|------------------|-----|-----|---------|------------|-----------|
| 11 | B <sub>2</sub>   | 300 | 600 | 332237  | 473520900  | 470213100 |
| 12 | B <sub>3</sub>   | 300 | 700 | 352656  | 513549100  | 448335800 |
| 13 | <b>B4</b>        | 400 | 650 | 843570  | 489694600  | 606173000 |
| 14 | B <sub>5</sub>   | 300 | 400 | 274319  | 167035800  | 180755300 |
| 15 | B6               | 300 | 500 | 164335  | 319559400  | 222468800 |
| 16 | B7               | 500 | 700 | 497583  | 943255700  | 704617600 |
| 17 | RB1              | 300 | 500 | 91618   | 153146300  | 111019600 |
| 18 | R <sub>B2</sub>  | 300 | 500 | 94565   | 166050300  | 119607600 |
| 19 | R <sub>B</sub> 3 | 400 | 600 | 148802  | 244170500  | 182242700 |
| 20 | R <sub>B4</sub>  | 300 | 600 | 22445   | 24864200   | 11871000  |
| 21 | R <sub>B5</sub>  | 300 | 500 | 119105  | 190600300  | 149907300 |
| 22 | R <sub>B6</sub>  | 300 | 500 | 144770  | 231931800  | 213095200 |

Tabel 5.13 Output Gaya Geser Terbesar pada Balok

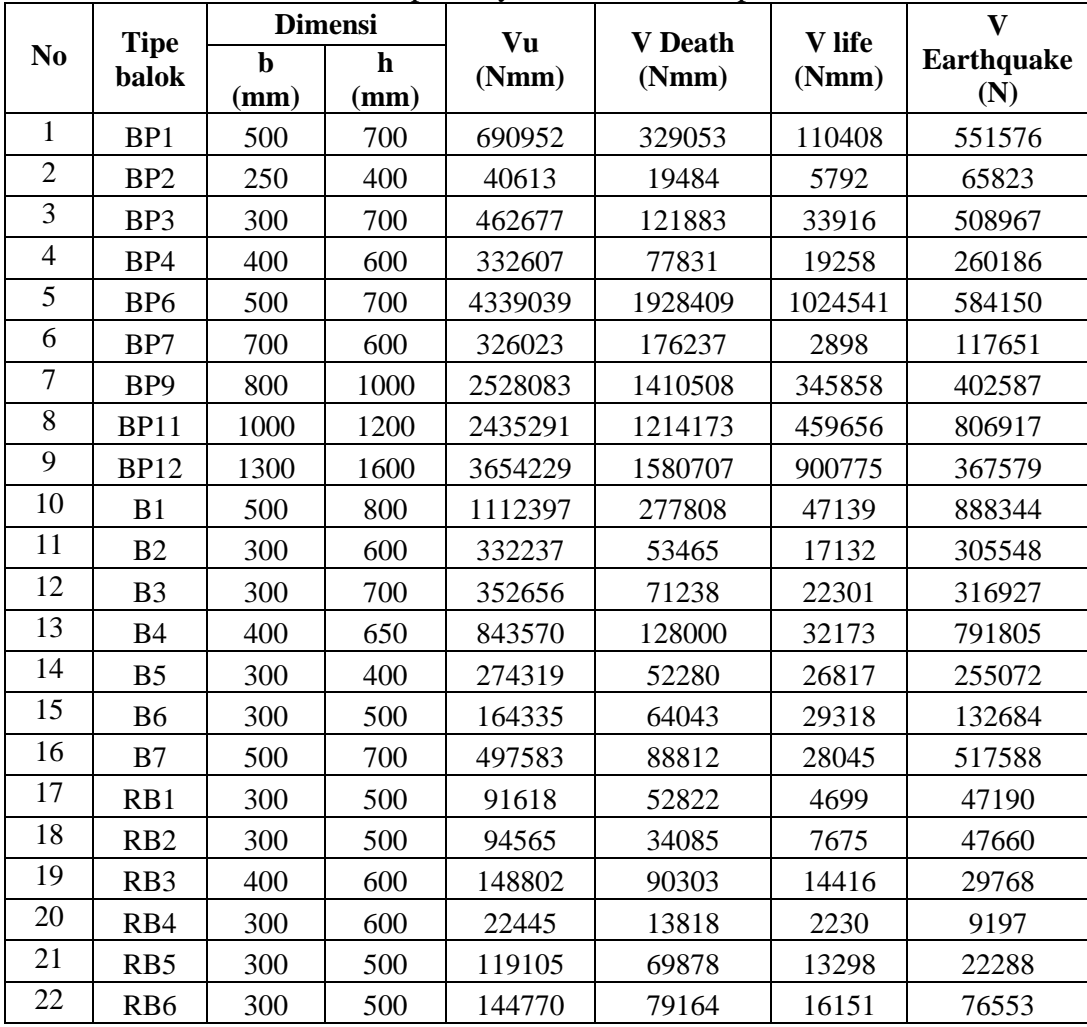

 $\Delta$ 

Berdasarkan data keluaran SAP 2000 v.14.0.0, gaya aksial, gaya normal, gaya geser dan momen terbesar pada kolom dapat dilihat pada tabel 5.14 .

| <b>Dimensi</b><br><b>Tipe</b> |      |                      | M1b        | M2b        |         |         |         |        |        |
|-------------------------------|------|----------------------|------------|------------|---------|---------|---------|--------|--------|
| kolom<br>$b$ (mm)             |      | h<br>$(\mathbf{mm})$ | (Nmm)      | (Nmm)      | Pu(N)   | Vu(N)   | Vd(N)   | VI(N)  | Ve(N)  |
| K1                            | 1000 | 1000                 | 1091091200 | 2013405400 | 183597  | 1183597 | 292213  | 198762 | 968967 |
| K <sub>2</sub>                | 800  | 900                  | 1430941000 | 1707429300 | 707786  | 707786  | 320982  | 85031  | 642715 |
| K3                            | 700  | 800                  | 787402100  | 984781000  | 474474  | 474474  | 51052   | 19949  | 475420 |
| K4                            | 1000 | 1000                 | 3853399300 | 6071351700 | 3171087 | 3171087 | 1403948 | 753474 | 648813 |
| K5                            | 600  | 600                  | 357462300  | 244317500  | 170727  | 170727  | 78627   | 19007  | 85085  |

Tabel 5.14 Gaya-gaya Dalam Akibat Pembebanan Struktur

#### **G. Perancangan Penulangan Balok**

Perancangan tulangan lentur dan tulangan geser balok, akan dirancang sesuai dengan masing-masing tipe balok yang ada. Penulangan balok dirancang berdasarkan momem dan gaya geser terbesar dari hasil analisis mekanika dengan menggunakan program SAP 2000 v.14.0.0 pada tabel 5.12.

#### 1. **Data struktur**

 $\ddot{\phantom{a}}$ 

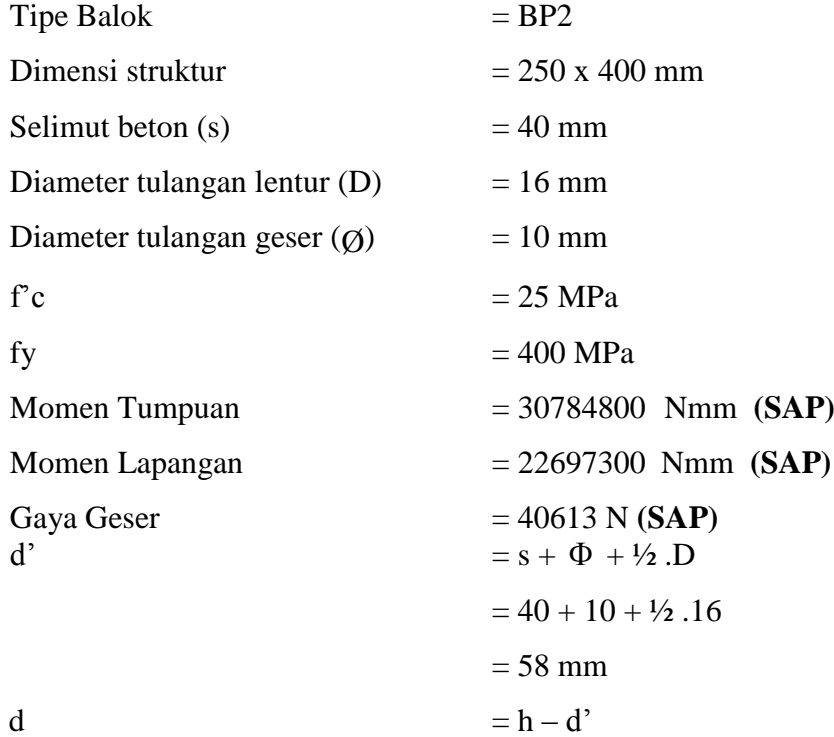

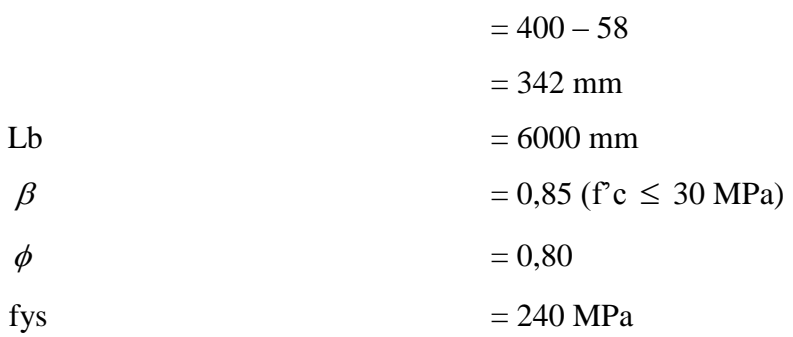

# 2. **Persyaratan dimensi berdasarkan SNI 03-2847-2002**

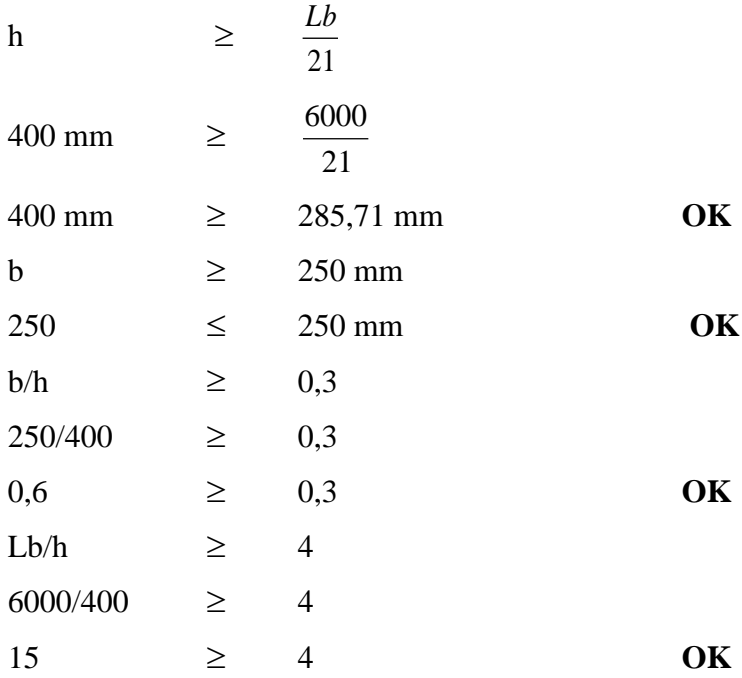

# 3. **Perancangan Tulangan Lentur Tumpuan Balok**

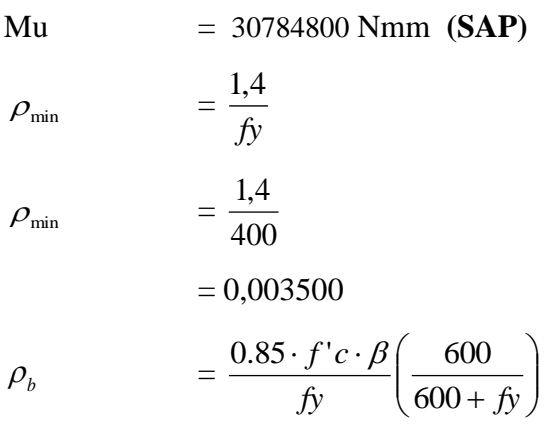

 $\mathbf{v}$ 

$$
\rho_b = \frac{0.85 \cdot 25 \cdot 0.85}{400} \left( \frac{600}{600 + 400} \right)
$$
  
\n= 0,0271  
\n
$$
\rho_{\text{mask}} = 0.75 \times \rho_b
$$
  
\n= 0,02032  
\nMn =  $\frac{Mu}{\phi}$   
\n=  $\frac{Mu}{0.80} = \frac{30784800}{0.80} = 38481000 \text{ Nmm}$   
\nRn =  $\frac{Mn}{b \cdot d^2}$   
\n=  $\frac{38481000}{250 \cdot 342^2} = 1,316 \text{ N/mm}^2$   
\nm =  $\frac{fy}{0.85 \cdot f'c}$   
\n=  $\frac{400}{0.85 \cdot 25}$   
\n= 18,8235  
\n $\rho_{\text{hit}}$  =  $\frac{1}{m} \left[ 1 - \sqrt{1 - \frac{2 \cdot m \cdot Rn}{f y}} \right]$   
\n $\rho_{\text{hit}}$  =  $\frac{1}{18,8235} \left[ 1 - \sqrt{1 - \frac{2 \cdot 18,8235 \cdot 1,316}{400}} \right]$   
\n= 0,00399  
\n $\rho_{\text{min}}$  = 0,003500  
\n $\rho_{\text{max}}$  = 0,020320  
\n $\rho_{\text{hit}}$  = 0,020320  
\n $\rho_{\text{hit}}$  = 0,00399  
\nAs perlu =  $\rho_{\text{hit}} \cdot b \cdot d$   
\nAs perlu = 0,00399 \cdot 250 \cdot 342  
\n= 1737,386 mm<sup>2</sup>

 $\mathcal{O}(\sqrt{N})$  .

Tulangan D 16  $A_{s_{\text{tul}}} = -\frac{1}{2} \cdot \pi \cdot D^2 = 201,062$  $A_{Sul} = \frac{1}{4} \cdot \pi \cdot D^2 = 201,062$  mm<sup>2</sup>

Jumlah tulangan n = *tul perlu As As* = 8,64 buah ≈ 9 buah

Jumlah tulangan atas 5 buah

Jarak tulangan atas =  $5 - 1$  $250 - 2 \cdot 40 - 2 \cdot 10 - 5 \cdot 16$  $\overline{a}$  $\frac{-2.40 - 2.10 - 5.16}{5.10} = 17.5$  mm

Jumlah tulangan bawah 4 buah

Jarak tulangan bawah =  $4 - 1$  $250 - 2 \cdot 40 - 2 \cdot 10 - 4 \cdot 16$  $\overline{a}$  $\frac{-2.40 - 2.10 - 4.16}{2} = 28,67$  mm

Dipasang tulangan 9 D 16

$$
A_{S_{tot}} = n \cdot \frac{1}{4} \cdot \pi \cdot D^2 = 1809,557
$$
 mm<sup>2</sup>

Jumlah tulangan tekan yang dibutuhkan berdasarkan rasio :

As' > 0,5 
$$
\rho_{hit}
$$
 b.d  
0,5.1737,386 = 868,693  
868,693 : As<sub>tul</sub>  
868,693 : 201,062 = 4,32  $\approx$  5 D 16

$$
A_{S\,tot} = n \cdot \frac{1}{4} \cdot \pi \cdot D^2 = 1005,31 \, \text{mm}^2
$$

Cek luas tulangan :

`

$$
As_{min} = \frac{1,4 \cdot bw \cdot d}{fy} \qquad < 1809,557 \text{ mm}^2
$$
  
=  $\frac{1,4 \cdot 250 \cdot 342}{400}$   
= 299,25 mm<sup>2</sup>  $< 1809,557 \text{ mm}^2$  OK  

$$
As_{max} = \frac{n \cdot bw \cdot d}{fy} > 1809,557 \text{ mm}^2
$$
 OK

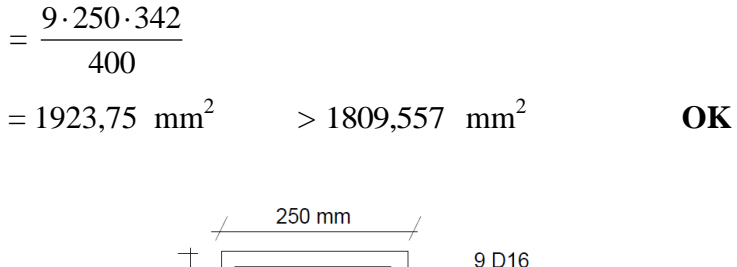

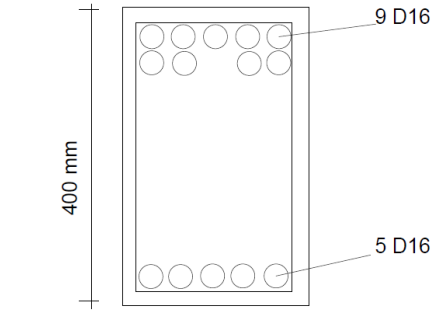

Gambar 5.5 Penulangan tumpuan balok tipe BP-2

### 4. **Analisis Kapasitas Momen Layan Tumpuan Balok**

Sebagai contoh perhitungan akan di hitung kapasitas momen layan balok BP2 di tumpuan dengan dimensi 250 x 400 mm<sup>2</sup>.

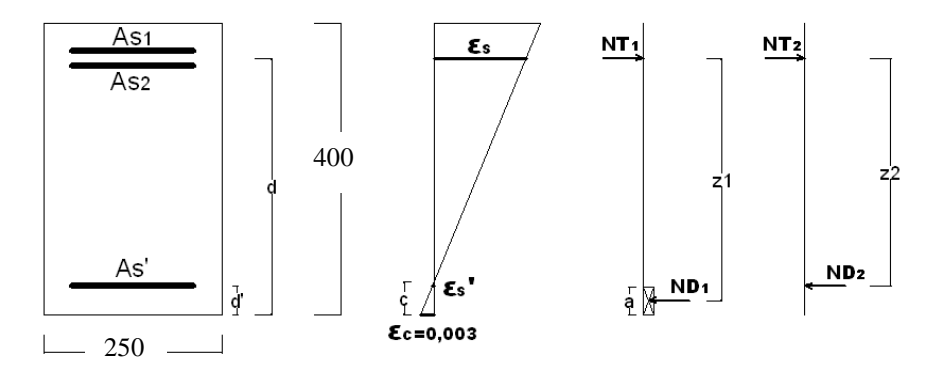

Gambar 5.6 Analisis kapasitas momen layan tumpuan balok

1) Data hasil analisis SAP (Tabel 5.12)

Mu = 30784800 Nmm

2) Data mutu beton dan mutu baja

fy  $= 400 \text{ MPa}$  (Tulangan lentur)

- fys  $= 240 \text{ MPa}$  (Tulangan geser)
- $f'c$  = 25 MPa

`

 $\beta = 0.85$ 

`

3) Data tulangan dan selimut beton yang digunakan

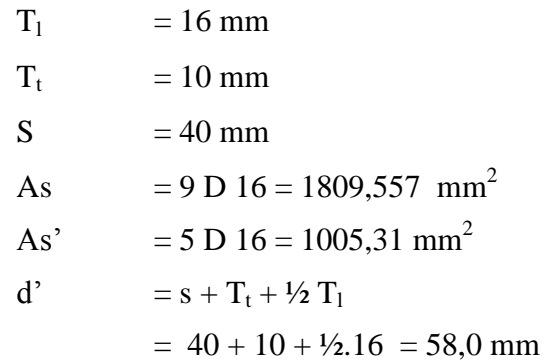

4) *Checking* kapasitas momen layan tumpuan balok

Dari tulangan yang terpasang kemudian dilakukan pemeriksaan kuat momen yang dapat dipikul balok dengan asumsi tulangan tarik leleh  $(f_s = fy)$  dan tekan belum leleh  $(f_s' \neq fy)$ .

 $Cc = Ts$  $0.85 \times f c \times \beta \times a \times b = As \times f v$  $a =$ *fc b*  $As - As'$ )  $\times fy$  $\times$  fc'x  $-As'$ )  $\times$  $0,85 \times fc$  $(As - As')$ =  $0,85 \times 25 \times 250$  $(1809, 557 - 1005, 31) \times 400$  $\times$  25  $\times$  $\frac{-1005,31 \times 400}{25,000} = 60,555$  mm Letak garis netral (c),  $c = \frac{a}{c} = \frac{60,333}{2} = 71,24$ 0,85  $=\frac{60,555}{2}$  $\beta$  $\frac{a}{a} = \frac{60,555}{200} = 71,24$  mm  $\epsilon s = \frac{a}{x} \cdot x0,003$ *c*  $d - c$  $=\frac{3+2+1,2+1}{2}x0,003$ 71,24  $\frac{342 - 71,24}{7}$  $= 0.011401$  >  $\epsilon y = 0.002$  (asumsi benar, tulangan tarik leleh)  $\epsilon s' = \frac{c - d'}{x} \times 0,003$ *c*  $c - d$  $=\frac{1.24 \times 10^{10}}{24.24 \times 10^{10}} x0,003$ 71,24  $\frac{71,24-58}{71,24}x$  $= 0,00056 <$   $\lt$   $sy = 0,002$  (asumsi salah, tulangan tekan belum leleh)

Pemeriksaan asumsi, karena εs > εy > εs', tulangan baja tarik telah melampaui batas leleh tetapi baja tekan belum. Dengan demikian ternyata anggapan pada langkah awal tidak benar. Maka diperlukan letak garis netral dengan menggunakan kesetimbangan gaya-gaya horizontal ( $\Sigma$  H<sub>F</sub> = 0), N<sub>T</sub> = N<sub>D1</sub> + N<sub>D2</sub>, yaitu dengan mencari nilai c dengan rumus sebagai berikut:

$$
c = \pm \sqrt{(Q + R^2)} - R
$$

$$
R = \frac{600xAs' - Asxfy}{1,7xfc'xbx\beta}
$$

$$
Q = \frac{600xd'xAs'}{0,85xfc'xbx\beta}
$$

Maka,

 $\lambda$ 

$$
R = \frac{600x1005,31 - 1809,557x400}{1,7x25x250x0,85}
$$
  
= -13,357 mm  

$$
Q = \frac{600x58x1005,31}{0,85x25x250x0,85}
$$
  
= 7747,49 mm  

$$
c = \pm \sqrt{(7747,49 + (-13,357^2)} - (-13,357)
$$
  
= 102,385 mm

Demikian nilai c tersebut, nilai-nilai lain yang belum diketahui dapat dicari.

fs' = es' x Es  
\n
$$
= \frac{c - d'}{c} x0,003x2.10^5
$$
\n
$$
= \frac{102,385 - 58}{102,385} x600
$$
\n
$$
= 260,108 MPa < 400 MPa
$$
 OK

 $a = \beta x c$  $= 0,85 \times 102,385$  $= 87,027$  mm

Hasil analisis gaya dan momen nominal lapangan balok ditampilkan dalam tabel 5.15 berikut ini.

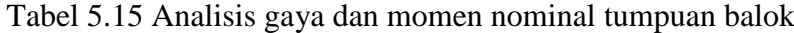

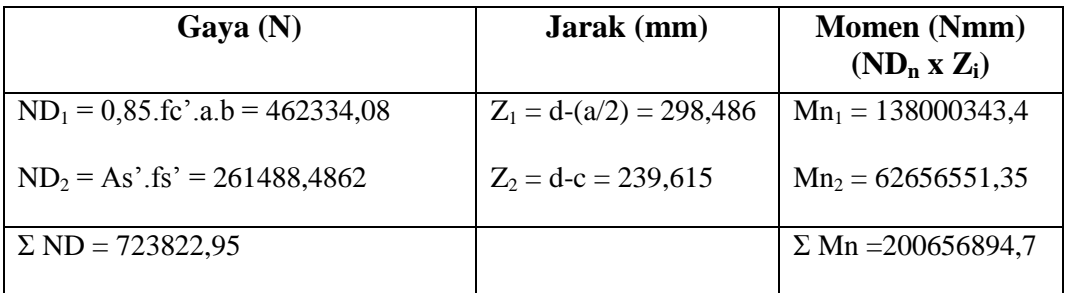

Syarat :

 $Mr = \emptyset Mn > Mu$ 

 $= 0.8$  x 200656894,7

 $= 160525515,8 > 30784800$  Nmm **OK** 

### 5. **Perancangan Tulangan Lentur Lapangan Balok**

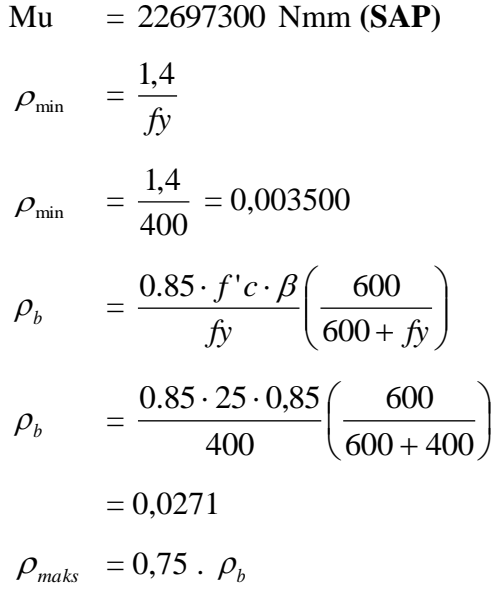

`

$$
= 0,020325
$$
  
\n
$$
Mn = \frac{Mu}{\phi}
$$
  
\n
$$
Mn = \frac{22697300}{0,80} = 28371625 \text{ Nmm}
$$
  
\n
$$
Rn = \frac{Mn}{b \cdot d^2}
$$
  
\n
$$
Rn = \frac{28371625}{250 \cdot 342^2} = 0,970 \text{ N/mm}^2
$$
  
\n
$$
= \frac{f y}{0,85 \cdot f' c}
$$
  
\n
$$
= \frac{400}{0,85 \cdot 25}
$$
  
\n
$$
= 18,8235
$$
  
\n
$$
\rho_{hi} = \frac{1}{m} \left[ 1 - \sqrt{1 - \frac{2 \cdot m \cdot Rn}{f y}} \right]
$$
  
\n
$$
\rho_{hi} = \frac{1}{18,8235} \left[ 1 - \sqrt{1 - \frac{2 \cdot 18,8235 \cdot 0,970}{400}} \right]
$$
  
\n
$$
= 0.0025
$$
  
\n
$$
\rho_{min} = 0,003500
$$
  
\n
$$
\rho_{max} = 0,020325
$$
  
\n
$$
A_{S \text{ perlu}} = \rho \cdot b \cdot d
$$
  
\n
$$
A_{S \text{ perlu}} = 0,022325 \cdot 150 \cdot 342
$$
  
\n
$$
= 1737,39 \text{ mm}^2
$$
  
\nTulangan D 16  $A_{S_{nul}} = \frac{A_{S_{pertlu}}}{4} = 8,64 \approx 9 \text{ buah}$   
\nJumlah tulangan atas = 5 buah

 $mm<sup>2</sup>$ 

 $\mathbf{r}^{\left(1\right)}$  .

Jarak tulangan atas =

$$
n_{baris} - 1
$$
  
= 
$$
\frac{250 - 2 \cdot 40 - 2 \cdot 10 - 5 \cdot 16}{5 - 1} = 17,5 \text{ mm}
$$

 $-2\cdot S-2\cdot\phi-n_{\text{baris}}\cdot\phi$ 

 $B-2\cdot S-2\cdot\phi-n_{\text{haris}}\cdot D$ 

Jumlah tulangan bawah = 4 buah

Just tulangan atas

\n
$$
= \frac{B - 2 \cdot S - 2 \cdot \phi - n_{\text{baris}} \cdot D}{n_{\text{baris}} - 1}
$$
\n
$$
= \frac{250 - 2 \cdot 40 - 2 \cdot 10 - 4 \cdot 16}{4 - 1} = 28,67 \text{ mm}
$$

 $2 S - 2$ 

Dipasang tulangan 9 D 16

$$
A_{S\,tot} = n \cdot \frac{1}{4} \cdot \pi \cdot D^2 = 1809,557 \, \text{mm}^2
$$

Jumlah tulangan tekan yang dibutuhkan berdasarkan rasio :

 $\text{As}^{\prime} > 0.5 \rho_{\text{maks}}$ .b.d

 $0,5.1737,39 = 868,695$ 

$$
868,\!695:A\!\!\!\!\cdot\!\!\!\!\cdot
$$

 $868,695:201,062 = 4,32 \approx 5 \text{ D } 16$ 

$$
A_{S_{tot}} = n \cdot \frac{1}{4} \cdot \pi \cdot D^2 = 1005,37 \text{ mm}^2
$$

#### Cek luas tulangan :

 $\lambda$ 

$$
As_{min} = \frac{1,4 \cdot bw \cdot d}{fy} \qquad < 1809,557 \text{ mm}^2
$$
  
=  $\frac{1,4 \cdot 250 \cdot 342}{400}$   
= 299,25 mm<sup>2</sup> < 1809,557 mm<sup>2</sup> **OK**  

$$
As_{max} = \frac{n \cdot bw \cdot d}{fy} > 1809,557 \text{ mm}^2
$$

$$
= \frac{9 \cdot 250 \cdot 342}{400}
$$

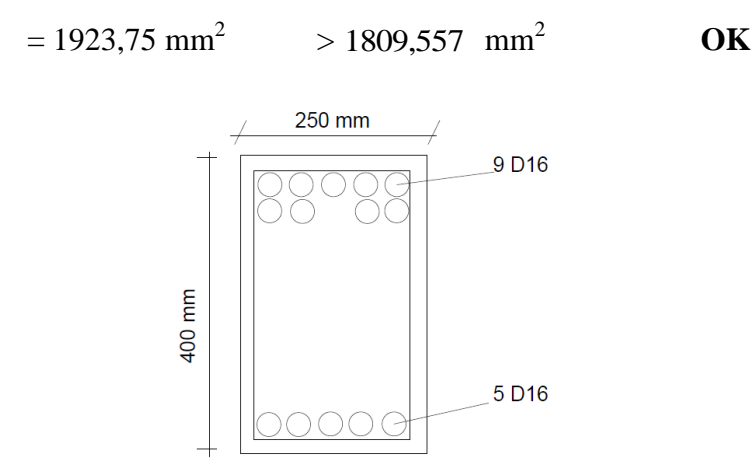

Gambar 5.7 Penulangan lapangan balok tipe BP-2

### 6. **Analisis Kapasitas Momen Layan Lapangan Balok**

Sebagai contoh perhitungan akan dihitung kapasitas momen layan balok BP-2 di lapangan dengan dimensi 250 x 400 mm<sup>2</sup>.

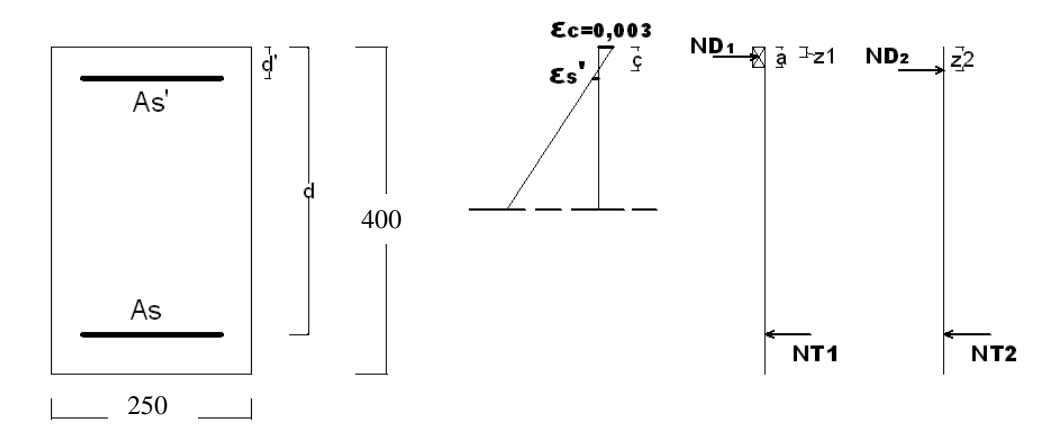

Gambar 5.8 Analisis kapasitas momen layan lapangan balok

1) Data hasil analisis SAP (Tabel 5.12)

 $Mu = 22697300 Nmm$ 

2) Data mutu beton dan mutu baja

fy  $= 400 \text{ MPa}$  (Tulangan lentur)

- fys  $= 240 \text{ MPa}$  (Tulangan geser)
- $f'c = 25 \text{ MPa}$

$$
\beta = 0.85
$$

`

3) Data tulangan dan selimut beton yang digunakan

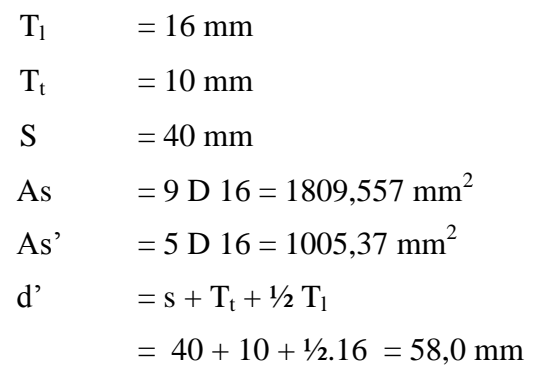

4) *Checking* kapasitas momen layan lapangan balok

Dari tulangan yang terpasang kemudian dilakukan pemeriksaan kuat momen yang dapat dipikul balok dengan asumsi tulangan tarik leleh  $(f_s = fy)$  dan tekan belum leleh  $(f_s \neq fy)$ .

$$
Cc = Ts
$$
  
0,85 ×  $fc' \times \beta \times a \times b = As \times fy$   

$$
a = \frac{(As - As') \times fy}{0,85 \times fc' \times b}
$$
  

$$
= \frac{(1809,557 - 1005,31) \times 400}{0,85 \times 25 \times 250} = 60,555 \text{ mm}
$$

Letak garis netral (c),

 $\ddot{\phantom{0}}$ 

c = 
$$
\frac{a}{\beta} = \frac{60,555}{0,85} = 71,24
$$
 mm  
\n $\varepsilon s = \frac{d-c}{c}x0,003$   
\n $= \frac{342 - 71,24}{71,24}x0,003$   
\n= 0,011401 >  $\varepsilon y = 0,002$  ( assuming an tarik leleh)  
\n $\varepsilon s' = \frac{c-d'}{c}x0,003$   
\n $= \frac{71,24 - 58}{71,24}x0,003$ 

 $= 0,00056 < \varepsilon$ y = 0,002 (asumsi salah, tulangan tekan belum leleh)

Pemeriksaan asumsi, karena εs > εy > εs', tulangan baja tarik telah melampaui batas leleh tetapi baja tekan belum. Dengan demikian ternyata anggapan pada langkah awal tidak benar. Maka diperlukan letak garis netral dengan menggunakan kesetimbangan gaya-gaya horizontal ( $\Sigma$  H<sub>F</sub> = 0 ), N<sub>T</sub> = N<sub>D1</sub> + N<sub>D2</sub>, yaitu dengan mencari nilai c dengan rumus sebagai berikut:

$$
c = \pm \sqrt{(Q + R^2)} - R
$$

$$
R = \frac{600xAs' - Asxfy}{1,7xfc'xbx\beta}
$$

$$
Q = \frac{600xd'xAs'}{0,85xfc'xbx\beta}
$$

Maka,

 $\lambda$ 

$$
R = \frac{600x1005,31 - 1809,557x400}{1,7x25x250x0,85}
$$
  
= -13,357 mm  

$$
Q = \frac{600x58x1005,31}{0,85x25x250x0,85}
$$
  
= 7747,49 mm  

$$
c = \pm \sqrt{(7747,49 + (-13,357^2)} - (-13,357)
$$
  
= 102,385 mm

Demikian nilai c tersebut, nilai-nilai lain yang belum diketahui dapat dicari.

fs' = es' x Es  
\n
$$
= \frac{c - d'}{c} x0,003x2.10^5
$$
\n
$$
= \frac{102,385 - 58}{102,385} x600
$$
\n
$$
= 260,108 MPa < 400 MPa
$$
 OK

 $a = \beta x c$  $= 0,85 \times 102,385$  $= 87,027$  mm

Hasil analisis gaya dan momen nominal lapangan balok ditampilkan dalam tabel 5.16 berikut ini.

Tabel 5.16 Analisis gaya dan momen nominal lapangan balok

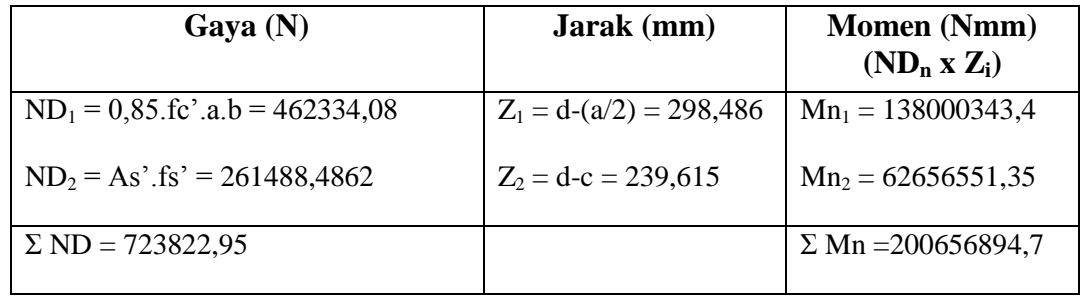

Syarat :

`

 $Mr = \emptyset Mn > Mu$  $= 0.8$  x 200656894,7

 $= 160525515,8 > 22697300$  Nmm **OK** 

Hasil perhitungan tulangan lentur tumpuan dan lapangan balok dengan menggunakan cara yang sama pada balok dimensi berbeda, ditampilkan dalam tabel 5.17 berikut ini.

Tabel 5.17 Hasil Perancangan Tulangan Lentur Balok

| <b>Tipe</b><br>balok | <b>Dimensi</b>       |           | $D$ Tul.(mm) |      | Jumlah tul.<br><b>Atas</b> |      | Jumlah<br>tul.bawah |                | Mu          |               |  |
|----------------------|----------------------|-----------|--------------|------|----------------------------|------|---------------------|----------------|-------------|---------------|--|
|                      | h<br>$(\mathbf{mm})$ | h<br>(mm) | Tump         | Lap. | Tump                       | Lap. | Tump                | Lap.           | <b>Tump</b> | Lap.          |  |
| BP1                  | 500                  | 700       | 25           | 25   | 6                          | 6    | 6                   | 5              | 937276300   | 864729400     |  |
| BP <sub>2</sub>      | 250                  | 400       | 16           | 16   | 5                          | 5    | 4                   | 4              | 30784800    | 22697300      |  |
| BP3                  | 300                  | 700       | 19           | 19   | 7                          | 7    | 6                   | 7              | 597521600   | 667401400     |  |
| BP4                  | 400                  | 600       | 16           | 16   | 7                          | 6    | 7                   | 6              | 426021400   | 353861800     |  |
| BP <sub>6</sub>      | 500                  | 700       | 25           | 25   | 7                          | 7    | 7                   | 6              | 1068046300  | $1.011E + 09$ |  |
| BP7                  | 700                  | 600       | 25           | 25   | 8                          | 5    | $\theta$            | $\overline{0}$ | 600763500   | 332713200     |  |
| BP <sub>9</sub>      | 800                  | 1000      | 25           | 25   | 9                          | 3    | 9                   | 3              | 2355223300  | 406829900     |  |
| <b>BP11</b>          | 1000                 | 1200      | 29           | 29   | 8                          | 9    | 7                   | 9              | 3149201100  | $3.736E + 09$ |  |

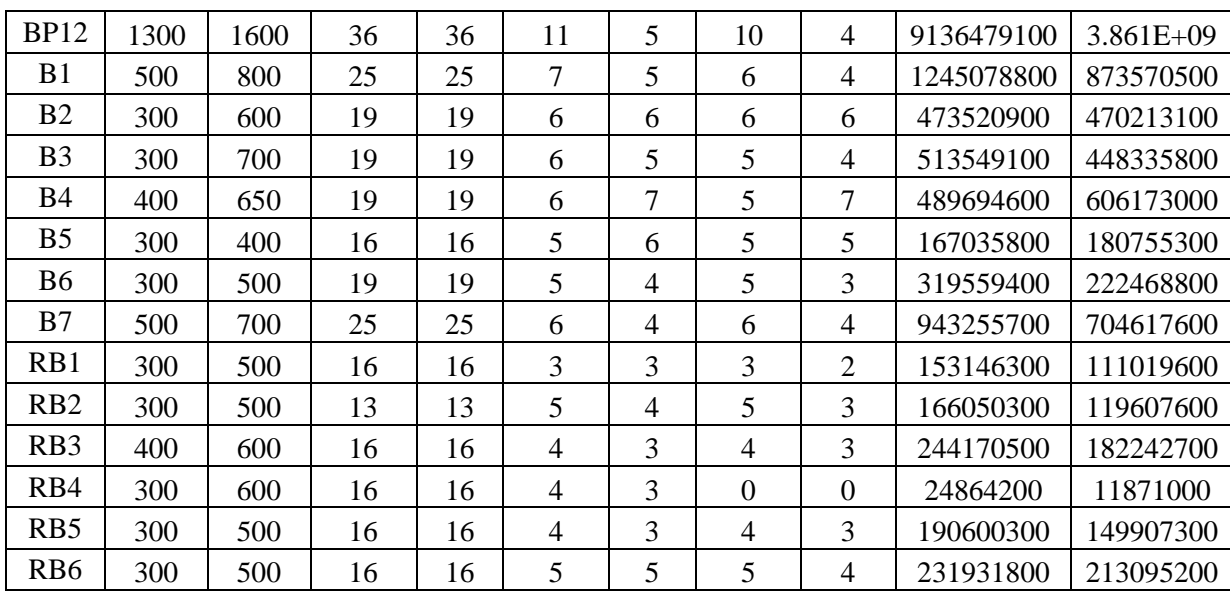

# 7. **Perencanaan Penulangan terhadap Geser Balok**

### Data Struktur

 $\Delta$  .

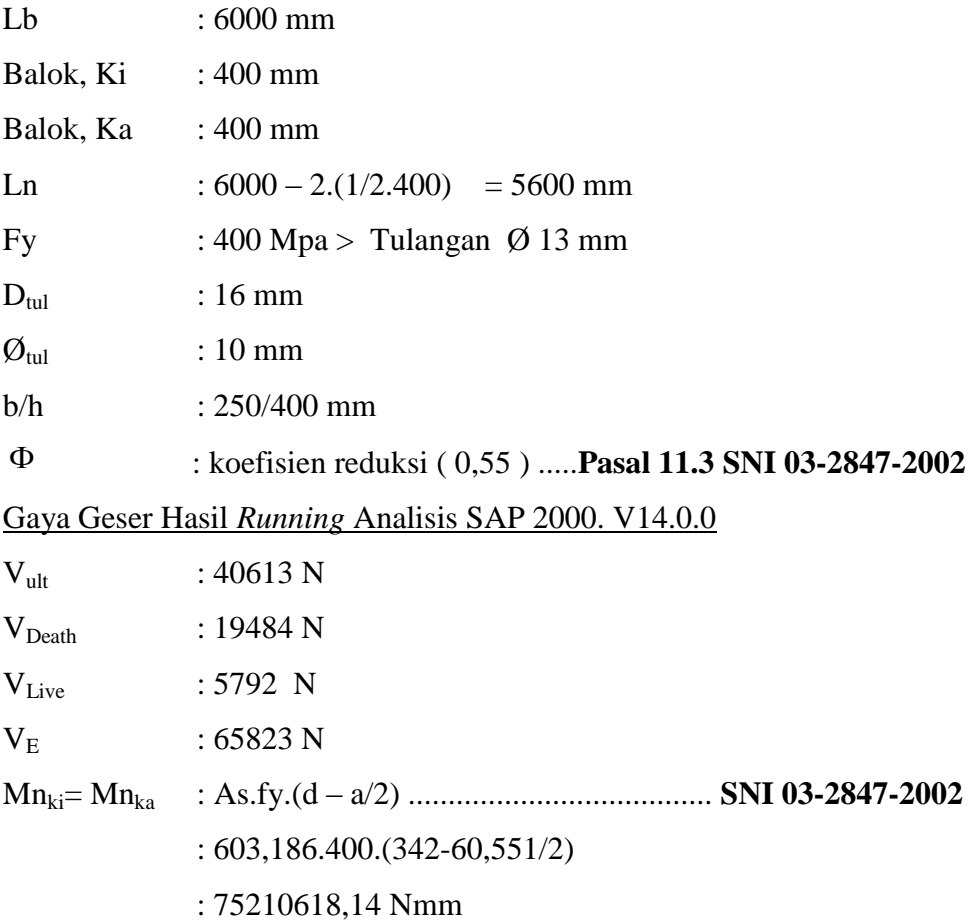

\n
$$
\begin{aligned}\n &\text{Vg} &\quad \text{: } 1,2 \, \text{V}_{\text{D}} + 1,0 \, \text{V}_{\text{L}} \\
&\quad \text{: } 1,2 \, \text{x} \, 19484 + 1,0 \, \text{x} \, 5792 \\
&\quad \text{: } 29172,8 \, \text{N}\n \end{aligned}
$$
\n

Perencanaan Tulangan Geser Daerah Sendi Plastis

$$
V_{U,1} = 40613 N
$$
  
\n
$$
Mn_{ki} = Mn_{ka} = 75210618,14 N
$$
  
\n
$$
M_{kap,b} = \phi_o \times M_{nak,b}
$$
  
\n
$$
= 1,25 \times 75210618,14
$$
  
\n
$$
= 9413272,68 Nmm
$$

$$
V_{U,2} = 0.7x \frac{M_{kap,b} + M_{kap,b'}}{ln} + 1.05Vg
$$
  
= 0.7x  $\frac{2x9413272,68}{5600} + 1.05 \cdot 29172,8$   
= 54134,76 N

Tetapi tidak lebih besar dari :

$$
V_{U,3} = 1,05 \left( V_{D,b} + V_{L,b} + \frac{4}{K} x V_{E,b} \right)
$$
  
= 1,05 \left( 19484 + 5792 + \frac{4}{1} x65823 \right)

 $= 302994,4 N$ 

$$
V_{U,2} = 54134,76 \text{ N}
$$

 $\ddot{\phantom{a}}$ 

 $Vu, 2 = 54134, 76 N$ 

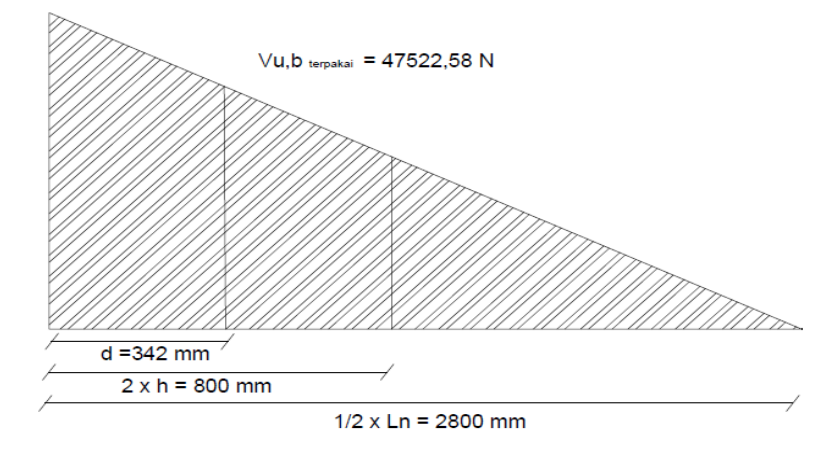

$$
Vu, b_{\text{terpaku}} = \frac{0.5 \times \ln - d}{0.5 \times \ln} \times Vu, 2
$$
  
=  $\frac{0.5 \times 5600 - 342}{0.5 \times 5600} \times 54134,76N$   
= 47522, 584 N

Cek Kekuatan Geser

Dicoba menggunakan  $Vc = 0$ , maka

$$
V_s = \frac{V_u}{\Phi} - V_c
$$
  
\n
$$
V_s = \frac{47522584}{0.55} - 0
$$
  
\n= 86404,6984 N  
\n
$$
\frac{2}{3} \times \sqrt{f'c} \times bw \times d = \frac{2}{3} \times \sqrt{25} \times 400 \times 342 = 285000 \text{ N}
$$
  
\n
$$
V_s = \frac{2}{3} \times \sqrt{f'c} \times bw \times d
$$
  
\n86404,6984 N   
\n
$$
= 285000 \text{ N}
$$
 OK  
\nAssumsi dipasang diameter sengkang 2 $\phi$  10 mm  
\nAv = 2\*1/4\*3,14\*10<sup>2</sup> = 157,079 mm<sup>2</sup>

Jarak sengkang tidak boleh lebih besar dari :

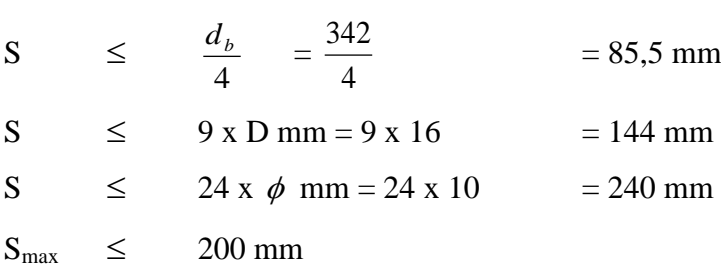

Mencari jarak tulangan geser dengan menggunakan rumus:

$$
S = \frac{Av.fy.d}{Vs}
$$

 $\Delta$ 

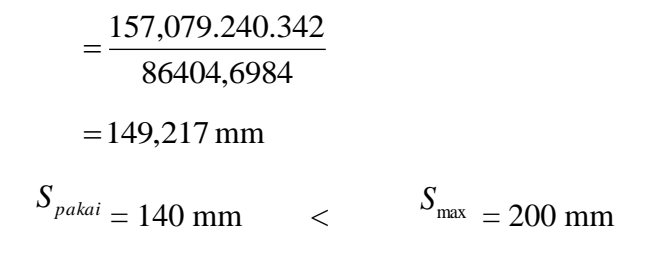

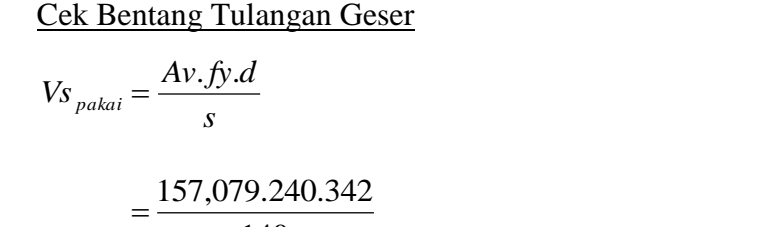

140

 $= 92093,545 \text{ N}$  > 86404,6984 N **OK**

### **Perancangan Tulangan Geser di Luar Daerah Sendi Plastis**

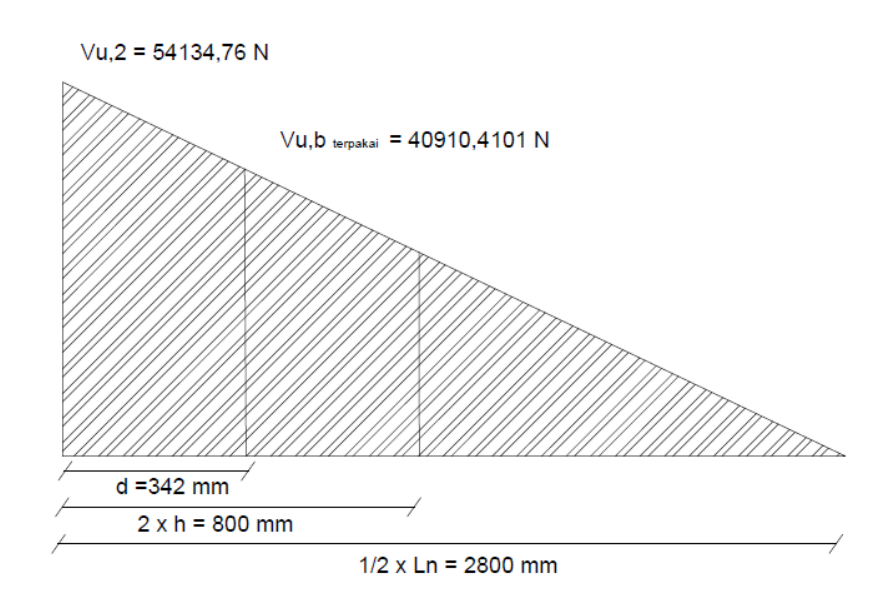

$$
Vu, b_{\text{terpakai}} = \frac{0.5 \times \ln - 2h}{0.5 \times \ln} \times Vu, 2
$$

$$
= \frac{0.5 \times 5600 - 2 \times 342}{0.5 \times 5600} \times 54134,758
$$

$$
= 40910,4101 \text{ N}
$$

`

\n
$$
\text{Vc} = \frac{1}{6} \times \sqrt{f'c} \times b \times d
$$
\n

\n\n $= \frac{1}{6} \times \sqrt{25} \times 400 \times 342 = 71250 \, \text{N}$ \n

\n\n $\frac{2}{3} \times \sqrt{f'c} \times bw \times d = \frac{2}{3} \times \sqrt{25} \times 400 \times 342 = 285000 \, \text{N}$ \n

### Cek Kekuatan Geser

Dicoba menggunakan Vc diluar sendi plastis = 71250 N, maka

$$
V_s = \frac{V_u}{\Phi} - V_c
$$
  
\n
$$
V_s = \frac{40910,4101}{0,55} - 71250
$$
  
\n= 3132,564 N  
\n
$$
V_s \le \frac{2}{3} \times \sqrt{f'c} \times bw \times d
$$
  
\n3132,564 N < 285000 N **OK**  
\nAsumsi dipasang diameter sengkang 1  $\phi$  10 mm  
\nAv = 1\*1/4\*3,14\*10<sup>2</sup> = 78,540 mm<sup>2</sup>  
\nJarak sengkang tidak boleh lebih besar dari :

S  $\leq$ 2  $\frac{d_b}{d_b}$  = 2  $\frac{342}{2}$  = 171 mm

 $S_{max}$   $\leq$ 200 mm

 $\hat{\mathbf{v}}$ 

Mencari jarak tulangan geser dengan menggunakan rumus:

$$
S = \frac{Av \cdot fy \cdot d}{Vs}
$$
  
=  $\frac{78,540.342}{3132,564}$   
= 2057,914 mm  
 $S_{\text{pakai}} = 150 \text{ mm}$   $S_{\text{max}} = 200 \text{ mm}$ 

Mencari jumlah sengkang yang dipasang untuk tumpuan :

 $n = ( \text{Ln}/4) / S$  $=$  (5600/4) / 150  $= 9.3 \approx 10$ 

`

Untuk sengkang n harus ditambah 1 maka jumlah yang dipasang adalah 11 buah.

.Cek Bentang Tulangan Geser

$$
Vs_{\text{pakai}} = \frac{Av.fy.d}{s}
$$
  
=  $\frac{78,540.240.342}{150}$   
= 42977,088 N > 325569,00 N **OK**

Pada daerah di luar plastis dipasang sengkang Ø10 – 150 mm

Hasil perhitungan tulangan geser balok di daerah sendi plastis dan di luar daerah sendi plastis pada balok dimensi berbeda, ditampilkan dalam tabel 5.18 berikut ini.

|                      | <b>Dimensi</b> |           |           | Vub terpakai |         | Ve(N)          |         | Vs(N)   |           | Tul. terpakai |      | jarak (mm)  |      |
|----------------------|----------------|-----------|-----------|--------------|---------|----------------|---------|---------|-----------|---------------|------|-------------|------|
| <b>Tipe</b><br>balok | b<br>(mm)      | h<br>(mm) | Ø<br>(mm) | Tump         | Lap.    | Tump           | Lap.    | Tump    | Lap.      | <b>Tump</b>   | Lap. | <b>Tump</b> | Lap. |
| BP <sub>1</sub>      | 500            | 700       | 10        | 567917       | 400497  | $\overline{0}$ | 265625  | 1032577 | 462551    | 15            | 30   | 100         | 100  |
| BP <sub>2</sub>      | 250            | 400       | 10        | 47522.6      | 40910.4 | $\overline{0}$ | 71250   | 86404.7 | 3132.56   | 11            | 20   | 140         | 150  |
| BP3                  | 300            | 700       | 10        | 418734       | 294539  | $\overline{0}$ | 160125  | 761335  | 375401    | 15            | 20   | 100         | 150  |
| BP4                  | 400            | 600       | 10        | 322297       | 244935  | $\overline{0}$ | 180667  | 585995  | 264669    | 15            | 20   | 100         | 150  |
| BP <sub>6</sub>      | 500            | 700       | 10        | 3105658      | 2469559 | $\overline{0}$ | 265625  | 5646651 | 4224483   | 33            | 39   | 60          | 100  |
| BP7                  | 700            | 600       | 10        | 386623       | 292698  | $\overline{0}$ | 313542  | 702951  | 218636    | 15            | 23   | 100         | 130  |
| BP <sub>9</sub>      | 800            | 1000      | 10        | 1876772      | 1245571 | $\overline{0}$ | 625000  | 3412313 | 1639674   | 20            | 33   | 100         | 120  |
| <b>BP11</b>          | 1000           | 1200      | 10        | 2209088      | 1211336 | $\overline{0}$ | 947917  | 4016524 | 1254513   | 20            | 26   | 100         | 150  |
| <b>BP12</b>          | 1300           | 1600      | 10        | 3045263      | 906445  | $\overline{0}$ | 1656417 | 5536841 | $-8335.3$ | 20            | 26   | 100         | 150  |
| <b>B</b> 1           | 500            | 800       | 10        | 471208       | 298529  | $\overline{0}$ | 307292  | 856741  | 235488    | 15            | 26   | 100         | 110  |
| <b>B2</b>            | 300            | 600       | 10        | 400528       | 266023  | $\overline{0}$ | 135125  | 728232  | 348553    | 11            | 21   | 110         | 110  |
| B <sub>3</sub>       | 300            | 700       | 10        | 250204       | 175994  | $\overline{0}$ | 160125  | 454916  | 159865    | 11            | 20   | 150         | 150  |
| <b>B</b> 4           | 400            | 650       | 10        | 320756       | 216083  | $\overline{0}$ | 196833  | 583192  | 196044    | 13            | 23   | 100         | 110  |
| B <sub>5</sub>       | 300            | 400       | 10        | 110251       | 94487.4 | $\overline{0}$ | 86000   | 200456  | 85795.3   | 14            | 21   | 100         | 140  |

Tabel 5.18 Hasil Perancangan Tulangan Geser Balok

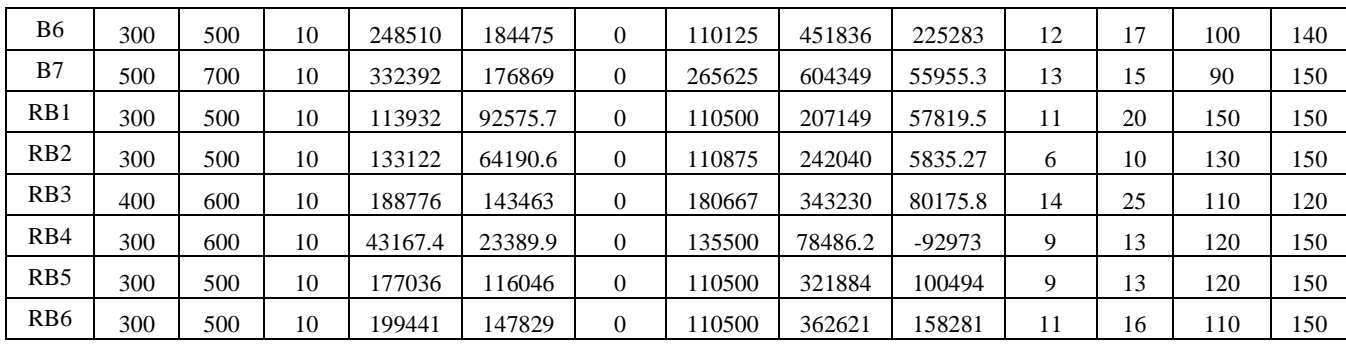

### **H. Perancangan Penulangan Kolom**

Berdasarkan data keluaran SAP 2000 v.14.0.0, gaya aksial, gaya geser dan momen terbesar pada kolom dapat dilihat pada tabel 5.14.

#### **1. Data Struktur**

 $\lambda$ 

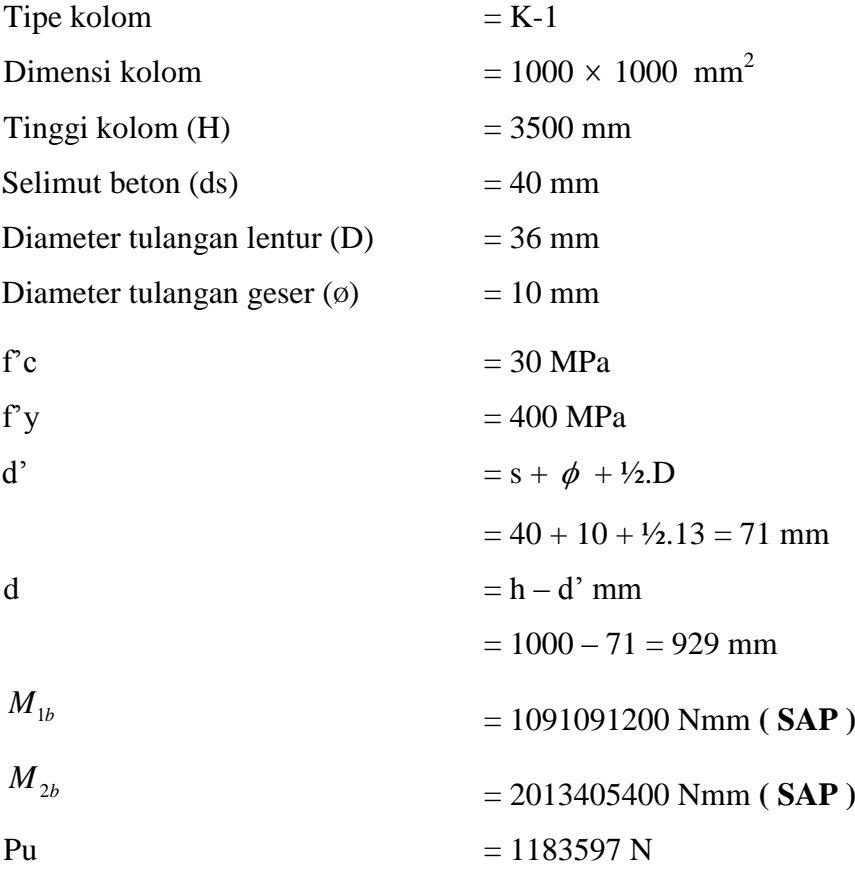

### **2. Persyaratan Dimensi Berdasarkan SNI 03-2847-2002**

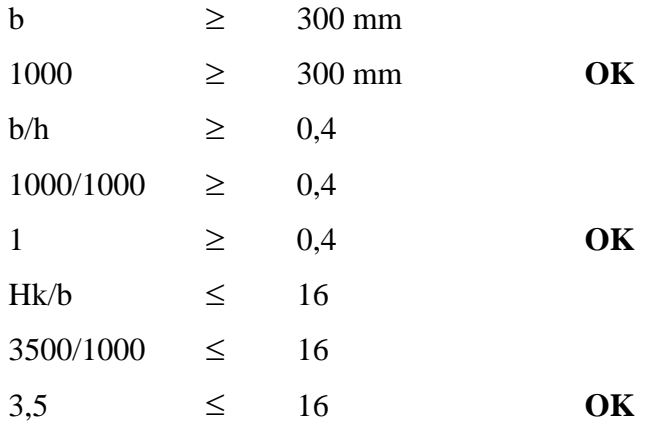

#### **3. Kontrol terhadap kelangsingan kolom.**

 $K = 1$  (kedua ujung jepit ada gerak lateral)

$$
r = 0.3 \cdot h
$$

 $= 0.3$ . 1000 = 300 mm

Goyangan struktur ditahan terhadap goyangan kesamping oleh plat lantai yang fungsinya sebagai diafragma, sehingga syarat kelangsingan dihitung dengan persamaan :

$$
\frac{k \, du}{r} < \left(34 - 12 \left(\frac{M_{1b}}{M_{2b}}\right)\right)
$$
\n
$$
\frac{1 \times 3500}{300} < \left(34 - 12 \left(\frac{1091091200}{2013405400}\right)\right)
$$
\n
$$
11,67 < 25,497
$$

Dengan demikian efek dari kelangsingan dari kolom dapat diabaikan.

#### **4. Gaya aksial maksimum kolom**

Ditaksir ukuran kolom 1000 mm x 1000 mm dengan jumlah penulangan rasio ( $\rho$  g) = 2,5 %, sehingga :

$$
Ast = \rho \times b \times d = 0,025 \times 1000 \times 1000 = 25000 \text{ mm}^2
$$

Dicoba dengan tulangan 24D22 pada masing-masing sisi kolom

$$
Ast = 24x \ 0.25x \ \pi \ x \ 36^2
$$

`

 $= 24429,02$  mm<sup>2</sup>

$$
\rho = \frac{24429,02}{1000x929} x100\%
$$
  
= 2,6 % > 0,01 OK  
  
As = As'  
= As'  
= 12036  
= 12214,512 mm<sup>2</sup>

Batas peningkatan faktor reduksi ø:

$$
\frac{h - d' - ds}{h} = \frac{1000 - 71 - 40}{1000}
$$
  
= 0,889 > 0,65, maka faktor reduksi (0) dipakai 0,65

\n
$$
Ag = 1000 \times 1000
$$
\n
$$
= 1000000 \, \text{mm}^2
$$
\n

\n\n
$$
0,1. \, \text{fc}^{\prime} \cdot \text{Ag} = 0,1. \, 30. \, 1000000
$$
\n
$$
= 3000000 \, \text{N}
$$
\n

\n\n
$$
Beban aksial maksimum \, \mathcal{O}^{Pn_{\text{max}}}
$$
\n
$$
yang dapat dipikul oleh kolom:
$$
\n

$$
\emptyset^{Pn_{\text{max}}} = 0.8
$$
.  $\emptyset$ . (0.85. fc'. (Ag-Ast) + Ast. fy)

 = 0,8. 0,65. (0,85. 30. (1000000 – 25000) + 25000. 400) = 18128500 N > 3000000 N , ØPnmax tetap **OK**

### **5. Kuat momen kolom**

 $\hat{\mathbf{v}}$ 

Peninjauan terhadap kondisi seimbang sebagai batas kelelehan tulangan tarik :

$$
cb = \frac{600}{600 + fy}.d
$$

$$
= \frac{600}{600 + 400}.929
$$

$$
= 557,4 \text{ mm}
$$
  
\n
$$
a = 0,85.557,4
$$
  
\n
$$
= 473,8 \text{ mm}
$$
  
\n
$$
\varepsilon s' = \frac{cb - d'}{cb} = 0,003
$$
  
\n
$$
= \frac{557,4-71}{557,4} = 0,003
$$
  
\n
$$
= 0,0026
$$
  
\n
$$
f's = \varepsilon's \times Es
$$
  
\n
$$
= 0,0026 \times 200000 = 520 \text{ MPa} \rightarrow fy = 400 \text{ MPa}
$$

Dipakai f's = fy = 400 MPa

 $\hat{\mathbf{v}}$ 

Karena  $\epsilon s' > \epsilon y = 0.02$  dapat disimpulkan bahwa tulangan baja tekan sudah meluluh, maka digunakan pasal 12.2.(4) SNI 03-2847-2002 fs' = fy

$$
N_{D1} = 0,85.fc'.a.b
$$
  
= 0,85x30x473,8x1000  
= 12081645 N  

$$
N_{D2} = As'.(fy - 0,85.fc')
$$
  
= 12214,512 x (400 - 0,85x30)  
= 4574334,744 N  

$$
N_T = As.fy
$$
  
= 12214,514 x 400  
= 4885805,6 N  

$$
Pn_b = N_{D1} + N_{D2} - N_T
$$
  
= 12081654 + 4574334,744 - 4885805,6  
= 11770174,94 N  

$$
\phi Pn_b = 0,65x11770174,94
$$
  
= 711770174,94 N > 1183597 N

# *Check* **Kemampuan Kolom Menahan Beban** :

Syarat :

 $\Delta$ 

M<sub>uk</sub> = 1,05 [M<sub>dk</sub> + M<sub>lk</sub> ± 
$$
\frac{4,0}{K}
$$
M<sub>ek</sub>]  
\nM<sub>dk</sub> = 344074600 Nmm  
\nM<sub>ik</sub> = 2081597000 Nmm  
\nM<sub>uk</sub> = 1,05 [344074600 + 238557400 +  $\frac{4,0}{1}$  x2051597000]  
\n= 9228471000 Nmm  
\nM<sub>u</sub><sub>terpakai</sub> = 9228471000 Nmm  
\nφP<sub>n</sub> ≥  $\frac{Ag \times f'c}{10}$   
\n711770174,94 ≥ 1000 × 1000 × 30  
\n711770174,94 ≥ 3000000 N  
\nMn = 0,85× $f$  c×b×ax( $\frac{h}{2} - \frac{a}{2}$ ) + As× $f$ 's( $\frac{h}{2} - d'$ ) + As' ×  $f$ 'y ( $d - \frac{h}{2}$ )  
\n= 0,85×30×1000×473,8 x( $\frac{1000}{2} - \frac{473,8}{2}$ )  
\n+ 24429,02 ×400×( $\frac{1000}{2}$  - 71) + 24429,02 × 400  
\n×(929 -  $\frac{1000}{2}$ ) = 11562782407 Nmm  
\nφMn = 0,8 × Mn = 9250225926 Nmm  
\nφMn ≥ Mu<sub>reprakai</sub> = 9228471000 Nmm  
\nωK

Hasil perhitungan tulangan lentur kolom dengan menggunakan cara yang sama pada kolom dimensi berbeda, ditampilkan dalam tabel 5.19 berikut ini.

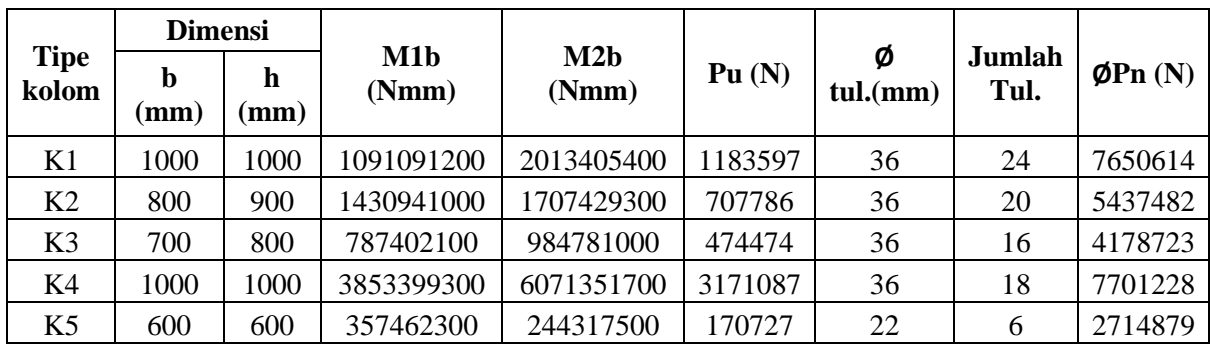

 $\overline{\phantom{a}}$ 

Tabel 5.19 Hasil Perancangan Tulangan Lentur Kolom

### **6. Penulangan geser kolom**

Perancangan tulangan geser kolom K-1

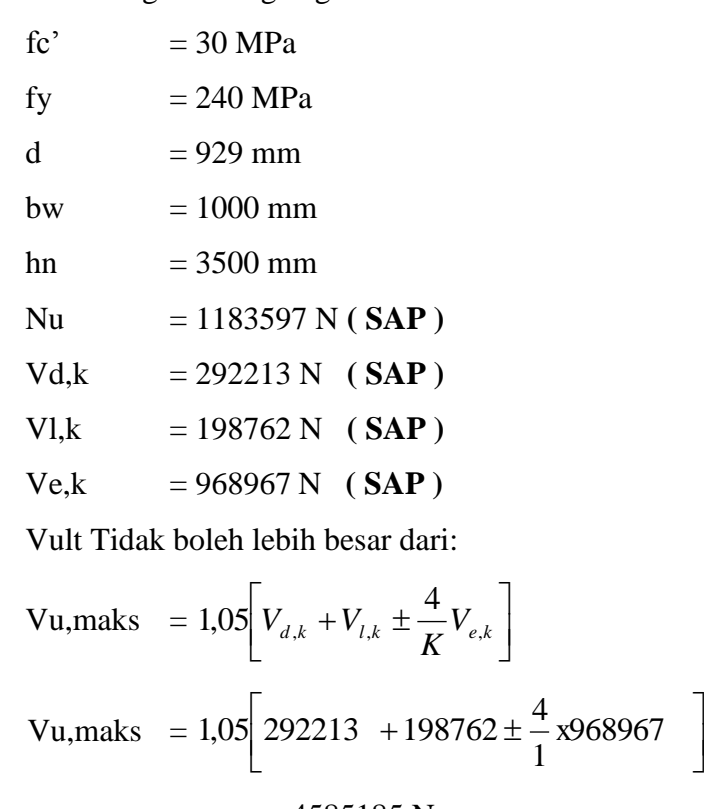

 $= 4585185 N$ 

 $Vu_{terpakai}$  = 4585185 N

Kuat geser yang disumbangkan oleh beton ;

$$
Vc = \left(1 + \frac{Nu}{14.Ag}\right) \frac{\sqrt{fc}}{6}.bw.d
$$

 $\ddot{\phantom{0}}$ 

$$
Vc = \left(1 + \frac{1183597}{14.(1000 * 1000)}\right) \frac{\sqrt{30}}{6}.1000.929
$$

$$
= 919754,08 \text{ N}
$$

$$
V_n = \frac{Vu}{\phi}
$$

$$
Vn = \frac{4585185}{0.6} = 7641975,3 \text{ N}
$$

Vc < Vn **Diperlukan sengkang**

$$
Vs = Vn - Vc
$$
  
= 7641975,3 - 919754,08  
= 6722221,2 N

Syarat Sengkang Berdasarkan SNI 03-2847-2002

Asumsi dipasang diameter sengkang 25  $\phi$  10 mm

Av=  $25*1/4*3,14*10^2$  = 3318,31 mm<sup>2</sup>

Jarak sengkang tidak boleh lebih besar dari :

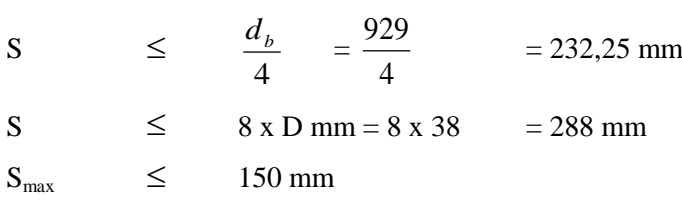

Mencari jarak tulangan geser dengan menggunakan rumus:

$$
S = \frac{Av \cdot f y \cdot d}{V_s}
$$
  
= 
$$
\frac{3318,31.240.929}{6722221,2}
$$
  
= 105,94 mm

 $\ddot{\phantom{a}}$ 

$$
S_{\text{pakai}} = 100 \text{ mm} \qquad \qquad S_{\text{max}} = 200 \text{ mm}
$$

Cek Bentang Tulangan Geser

 $\hat{\mathbf{v}}$ 

$$
Vs_{\text{pakai}} = \frac{Av.fy.d}{s}
$$
  
= 
$$
\frac{3318,31.240.929}{100}
$$
  
= 184962445,6 N > 120823430 N **OK**

| <b>Tipe</b><br>kolom | <b>Dimensi</b> |           |        |            |                                    | Tul. terpakai |      |           | jarak (mm)  |      |
|----------------------|----------------|-----------|--------|------------|------------------------------------|---------------|------|-----------|-------------|------|
|                      | b<br>(mm)      | h<br>(mm) | Ve(N)  | Ve(N)      | $\mathbf{V}\mathbf{s}(\mathbf{N})$ | <b>Tump</b>   | Lap. | Ø<br>(mm) | <b>Tump</b> | Lap. |
| K1                   | 1000           | 1000      | 968967 | 919754.081 | 6722221                            | 21            | 21   | 13        | 90          | 90   |
| K <sub>2</sub>       | 800            | 900       | 642715 | 647926.414 | 4561601                            | 19            | 19   | 13        | 100         | 100  |
| K <sub>3</sub>       | 700            | 800       | 475420 | 494030.387 | 2958161                            | 17            | 17   | 13        | 110         | 110  |
| K4                   | 1000           | 1000      | 648813 | 1040147.29 | 7277032                            | 21            | 21   | 13        | 90          | 90   |
| K <sub>5</sub>       | 600            | 600       | 85085  | 305222.944 | 461231.6                           | 17            | 17   | 10        | 110         | 110  |

Tabel 5.20 Hasil Perancangan Tulangan Geser Kolom